# M2106 : Programmation et administration des bases de données

Cours 1/6 – Notions d'administration

### Guillaume Cabanac

guillaume.cabanac@univ-tlse3.fr

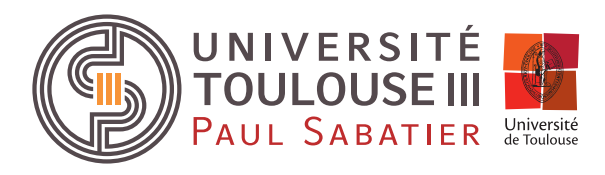

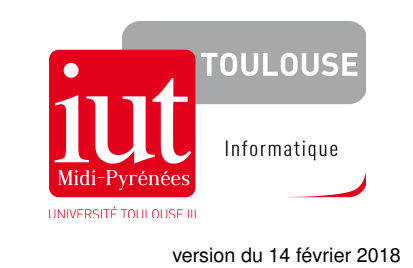

<span id="page-0-0"></span>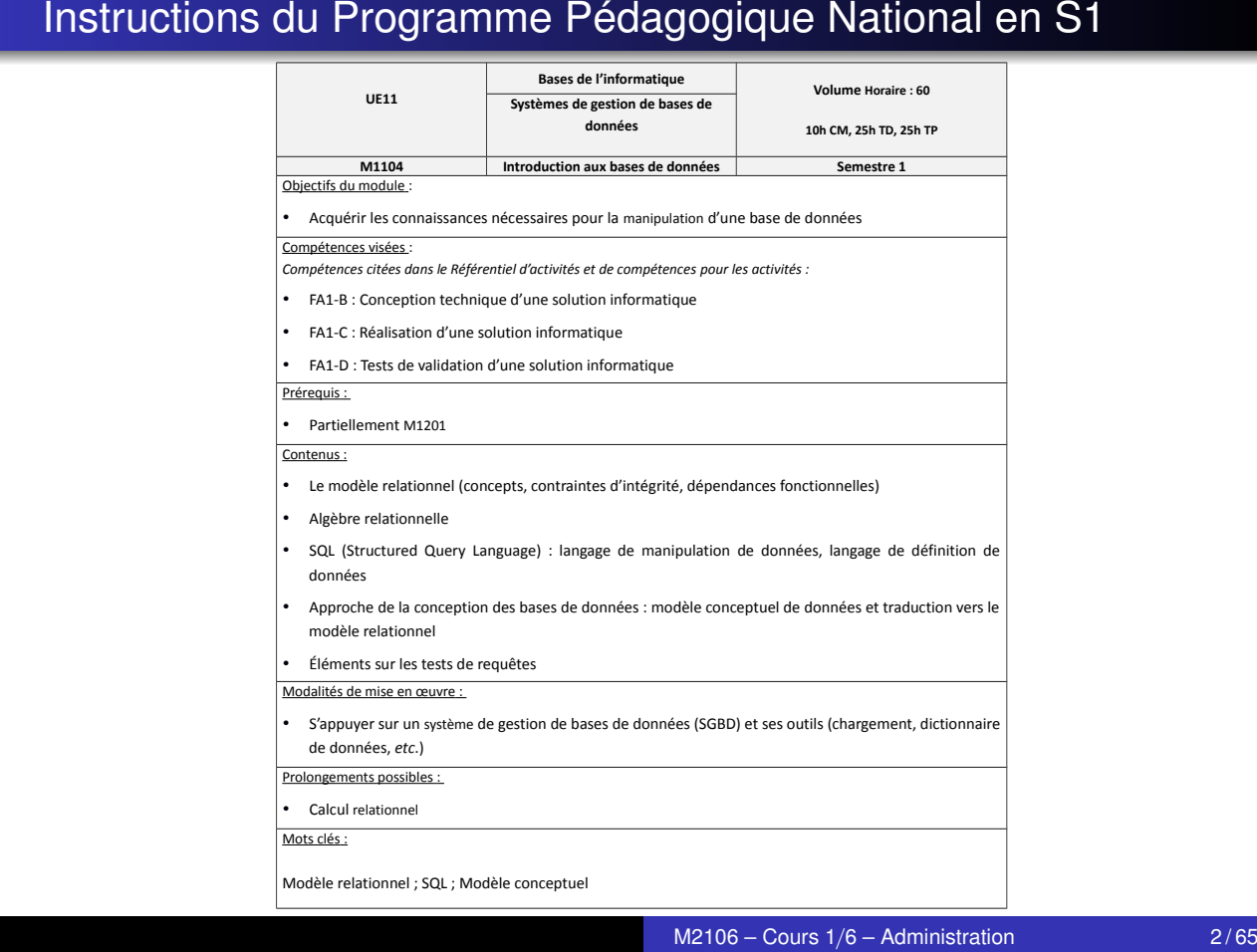

### Instructions du Programme Pédagogique National en S2

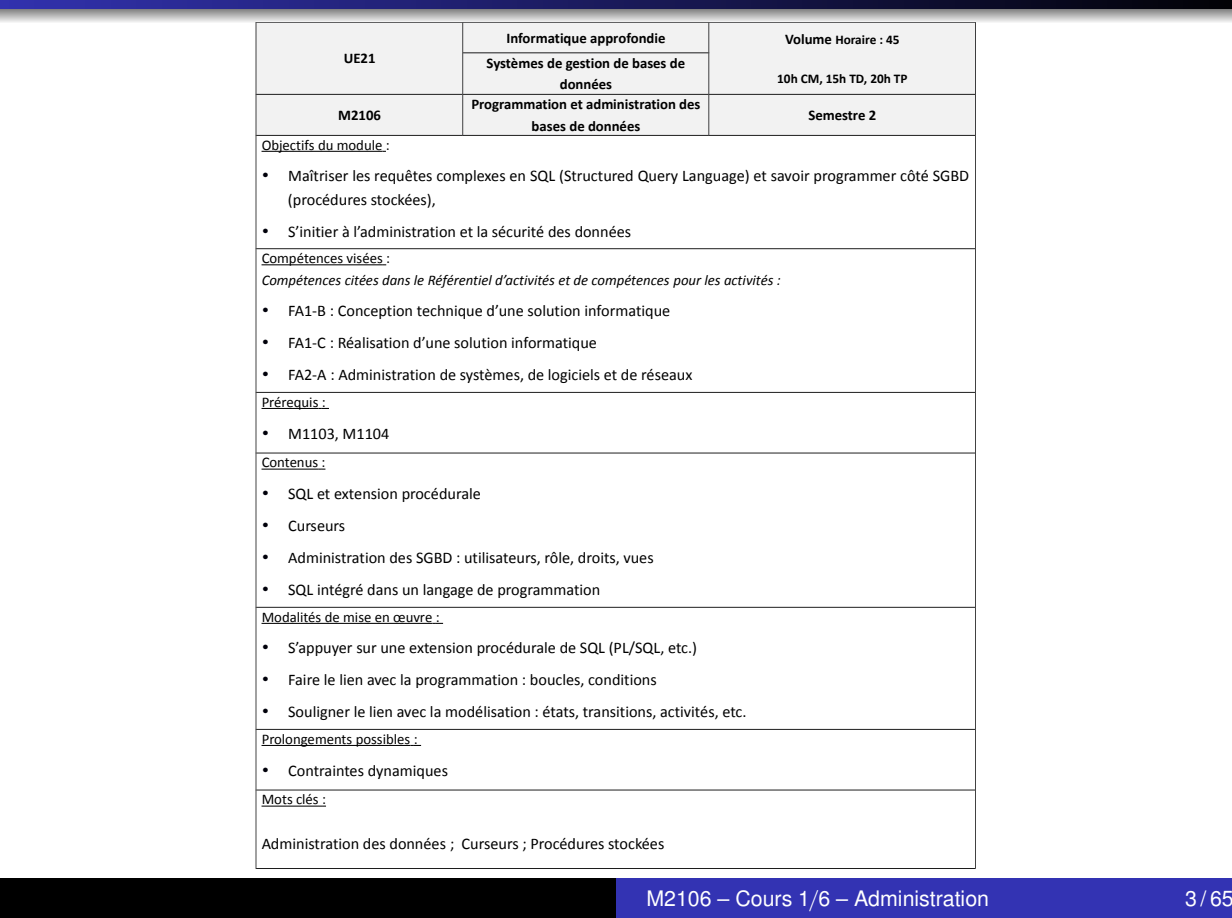

### Organisation du module M2106

40,5 heures en présentiel réparties comme suit :

© Ministère de l'enseignement supérieur et de la recherche 39

- 6 séances de CM, soit 9 heures
- 5 séances de TD, soit 7,5 heures
- 16 séances de TP, soit 24 heures

#### Enseignants :

- **•** Brice Arnault
- **•** Thierry Beltran
- **O** Mohand Boughanem
- **Guillaume Cabanac**
- **•** Abdelhamid Chellal
- **Romain Roure**
- **•** Florence Sèdes

Évaluation : examens sur feuille, tous documents autorisés

- 1/3 de la note en avril
- 2/3 de la note en juin

# Plan du cours

1 Rappels sur le modèle relationnel et SQL • Relation : schéma et extension **·** Clé primaire Clé étrangère • SQL : Structured Query Language 2 Les SGBD : systèmes de gestion de bases de données Objectifs des SGBD Modes d'accès à Oracle Database **• Installer Oracle Database** 3 Notions d'administration Oracle 4 Références bibliographiques

 $M2106 -$  Cours  $1/6 -$  Administration 5/65

<span id="page-2-0"></span>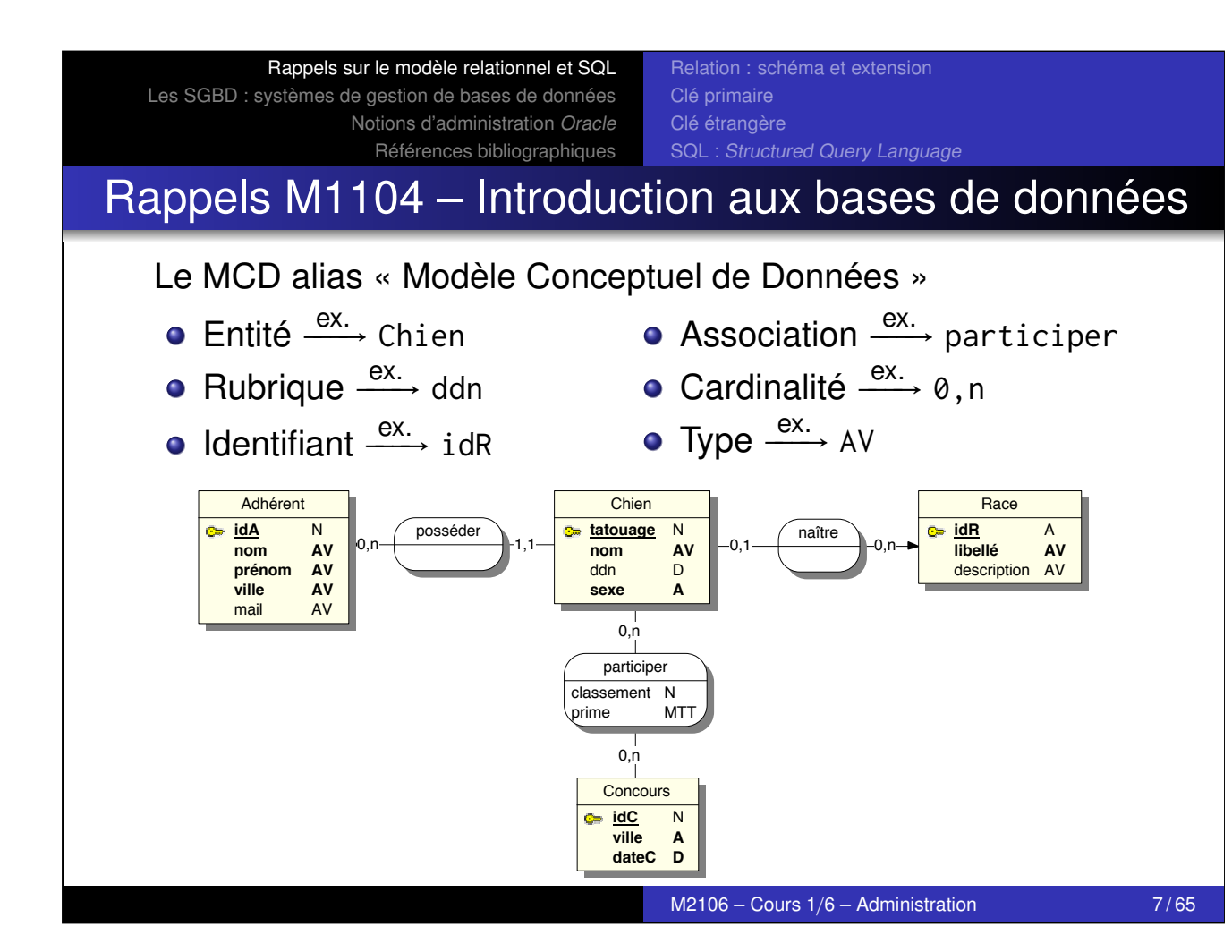

Les SGBD : systèmes de gestion de bases de données Notions d'administration Oracle Références bibliographiques

Relation : schéma et extension Clé primaire Clé étrangère SQL : Structured Query Language

# Le modèle relationnel de Codd

#### **A Relational Model of Data for Large Shared Data Banks**

**E. F.** CODD *IBM Research Laboratory, San Jose, California* 

**Future users of large data banks must be protected from having to know how the data is organized in the machine (the internal representation). A prompting service which supplies such information is not a satisfactory solution. Activities of users**  and consistency of relations--these are discussed in Section

**and even when some aspects of the external representation**  Article de 1970 sur le modèle relationnel

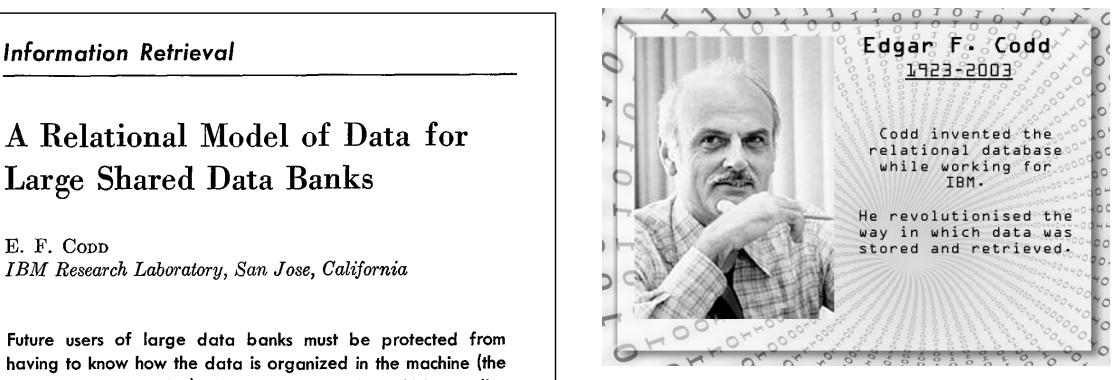

http://missictteacher.files.wordpress.com/2013/05/edgar-f-codd.png

#### **Existing noninferential, formatted data systems provide users**  Fondations mathématiques

**and applied to the problems of redundancy and consistency** 

**models of the data. In Section 1, inadequacies of these models Théorie des ensembles · Logique des prédicats · Algèbre de Boole form for data base relations, and the concept of a universal**  Théorie des ensembles • Logique des prédicats • Algèbre de Boole systems to support the relational model are not discussed.

> 1.2. DATA DEPENDENCIES IN PRESENT SYSTEMS  $M2106 -$  Cours  $1/6 -$  Administration 8 / 65 veloped information systems represents a major advance  $\alpha$

2. The network model, on the other hand, has spawned a

of the scope and logical limitations of present formatted  $\mathcal{L}_\text{c}$ 

#### Références bibliographiques Rappels sur le modèle relationnel et SQL Les SGBD : systèmes de gestion de bases de données Notions d'administration Oracle

mentary relation theory to systems which provide shared access to large banks of formatted data. Except for a paper

Levein and Maron [2] provide numerous references to work

ers Relation : schéma et extension erties, particularly in regard to the representation of collections of data (as opposed to individual items). Three of the principal kinds of data dependencies which still need the still need the still need the still need the still need the still need the still need the still need the still need the still need the still need the still need to be SQL : Structured Query Language

still die still gewone der data with which with which with which with which with which with which with which w

data bank may be stored in a variety of ways, some involving no concern for ordering, some permitting each element

those existing systems which either require or permit data

**Communications of the** ACM 377

#### ralation La relation : définition

**Volume** 13 / Number 6 / June, 1970

Llno **valation** D apt dáfinio pr Une **relation** R est définie par :

- <span id="page-3-0"></span>in this area. [In contrast, the problems](#page-2-0) treated here are those of *data*   $R = [a_1, \ldots, a_i, \ldots, a_n]$  $R = [a_1, ..., a_i, ..., a_n]$ do n attribute typée 1 un schéma [composé d'une liste de](#page-3-0) *n* attributs typés
- [changes in data representat](#page-24-0)[ion--and certain kinds of](#page-7-0) *data inconsistency are experienced to be composed to be a general set of the experience composed to be a* dont l'ordre n'a pas d'importance number. Such systems normally permit application pro-<sup>2</sup> une extension composée d'un ensemble de tuples (*n*-uplets) from such a file is identical to (or is a subordering of) the

On peut représenter une relation sous forme tabulaire :

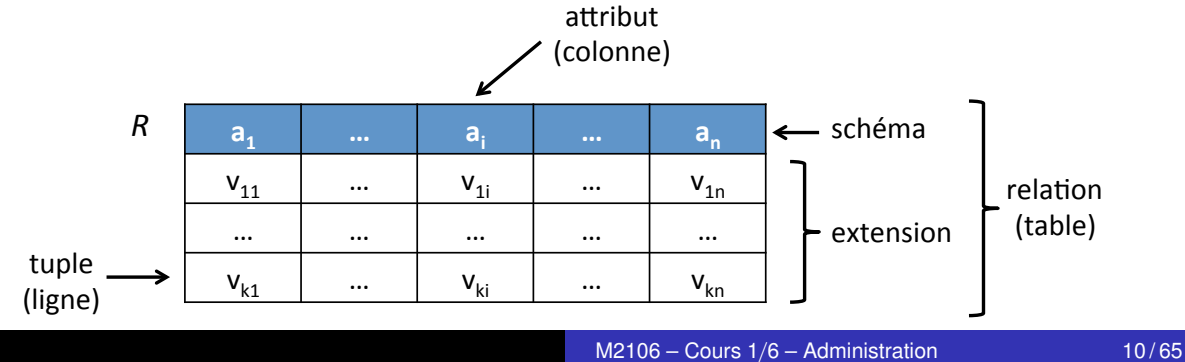

Relation : schéma et extension Clé primaire Clé étrangère SQL : Structured Query Language

# La relation : exemple

Adherent = [idA, nom, prenom, ville, email]

Typage des attributs :

- idA est un nombre entier obligatoirement renseigné
- nom est une chaîne de 1 à 15 caractères
- **O** prenom est une chaîne de 1 à 15 caractères
- ville est une chaîne de 1 à 20 caractères
- email est une chaîne de 1 à 30 caractères (facultative)

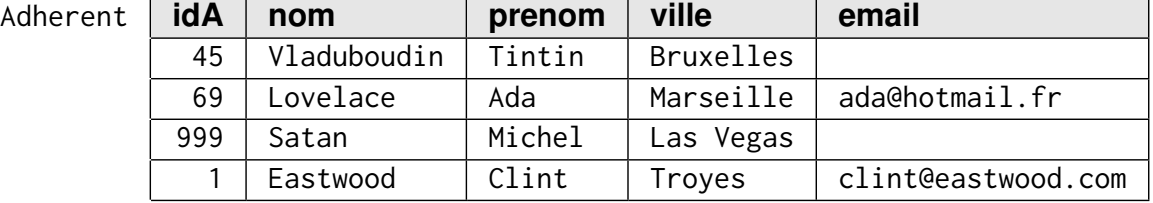

 $M2106 -$  Cours  $1/6 -$  Administration 11/65

#### Rappels sur le modèle relationnel et SQL Les SGBD : systèmes de gestion de bases de données Notions d'administration Oracle Références bibliographiques

Relation : schéma et extension Clé primaire Clé étrangère SQL : Structured Query Language

# Clé primaire d'une relation

### <span id="page-4-0"></span>Une **clé primaire** (PK) :

- o [doit être dé](#page-8-0)[finie pour chaque relation,](#page-4-0)
- [porte sur u](#page-24-0)[n ou plusieurs attributs \(clé simple](#page-7-0) vs composée),
- a les caractéristiques suivantes :
	- e elle est unique : un tuple est identifié sans ambiguïté,
	- e elle est non-nulle : tous ses constituants sont renseignés.

Participation = [#tatouage, #idC, classement, prime]

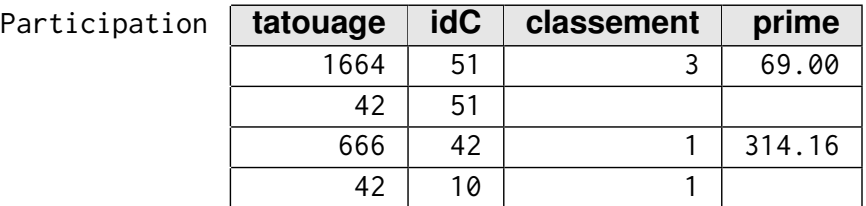

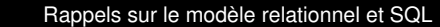

Les SGBD : systèmes de gestion de bases de données Notions d'administration Oracle Références bibliographiques

Relation : schéma et extension Clé primaire Clé étrangère SQL : Structured Query Language

# Clé étrangère d'une relation

#### Une **clé étrangère** (FK) :

- garantit l'intégrité référentielle,
- a une source composée d'un ou plusieurs attributs  $s_i$ ,
- a une cible composée d'un ou plusieurs attributs  $c_j$ ,
- est matérialisée par une propriété d'inclusion :  $s_i \subseteq c_j$ .

Liste des FK du schéma relationnel « société canine » :

- Les propriétaires sont adhérents : chien.idA ⊆ adherent.idA
- La race d'un chien est connue du système : chien.idR ⊆ race.idR
- Les participants existent : participation.tatouage ⊆ chien.tatouage
- Les concours sont connus : participation.idC ⊆ concours.idC

 $M2106 -$  Cours  $1/6 -$  Administration 15/65

<span id="page-5-0"></span>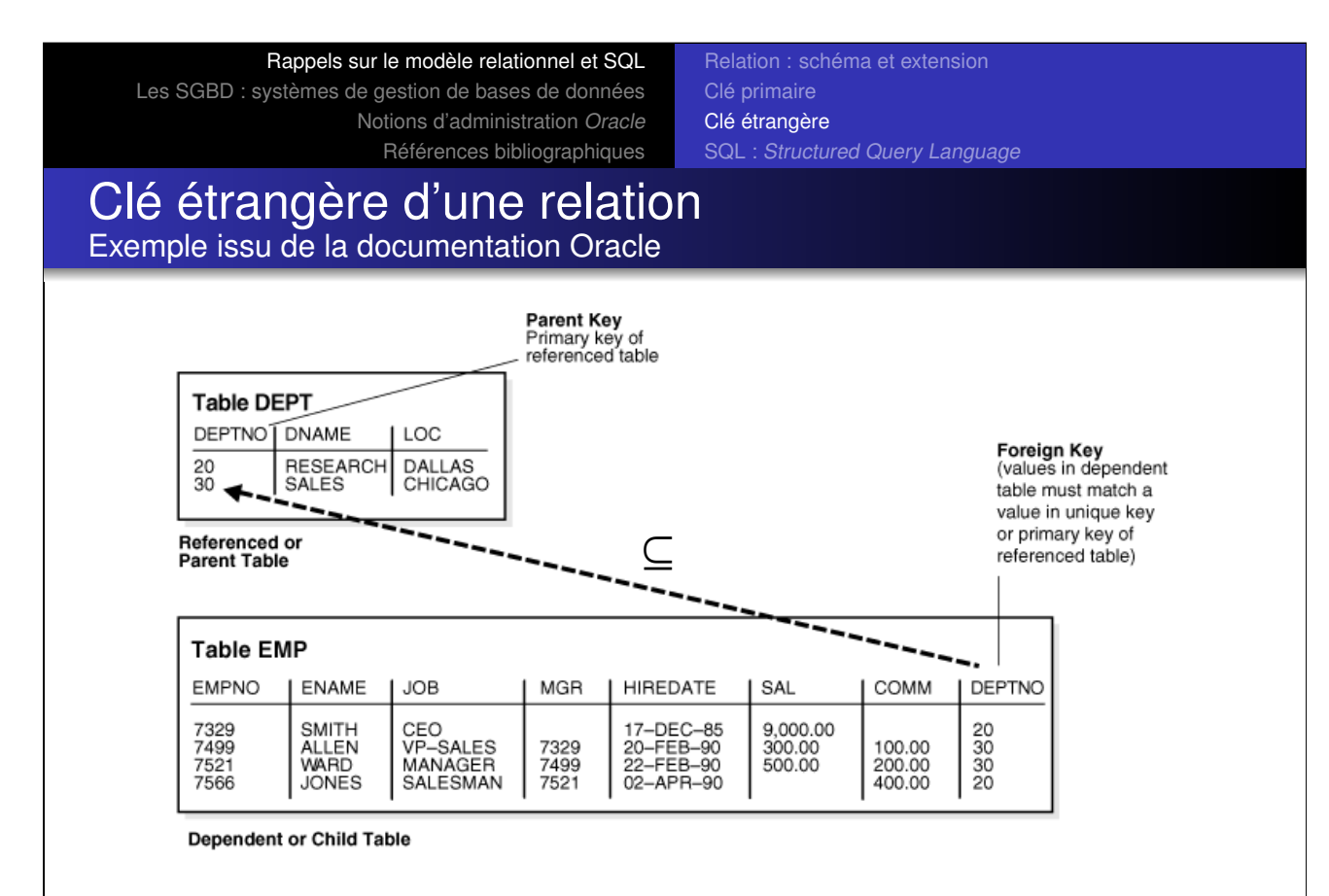

Source: http://docs.oracle.com/cd/B28359\_01/server.111/b28318/data\_int.htm

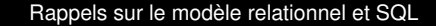

Les SGBD : systèmes de gestion de bases de données Notions d'administration Oracle Références bibliographiques

Relation : schéma et extension Clé primaire Clé étrangère SQL : Structured Query Language

### Clé étrangère d'une relation Exemple issu de la documentation Oracle entre la contraction of the contraction of the contraction of the contraction of the contraction of the contraction of the contraction of the contraction of the contraction of the co

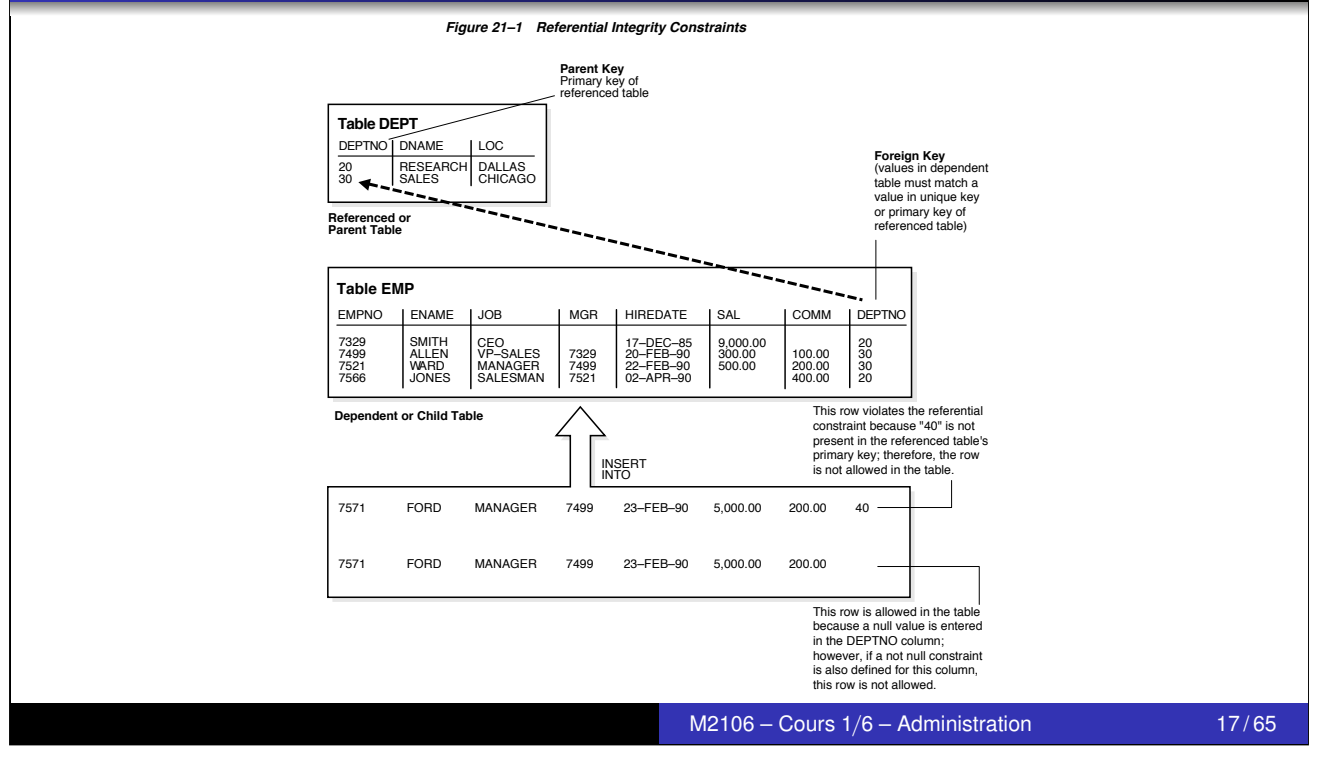

#### Rappels sur le modèle relationnel et SQL

Les SGBD : systèmes de gestion de bases de données Références bibliographiques

**21-8** Notions d'administration Oracle **Clé étrangère** Relation : schéma et extension Clé primaire Clé étrangère léférences bibliographiques (SQL : Structured Query Language

Types of Integrity Constraints

#### Clé étrangère d'une relation Exemple issu de la documentation Oracle )N&IGURE nTHEREFERENTIALINTEGRITYCONSTRAINTENSURESTHATEVERYVALUEINTHE mgr COLUMNOFTHESAMETABLE EXTERNAL SERVICE STATES SARILYINTHESAMETA SARILINTHESAMETA SARILINTHESAMETA SARILINTHESA

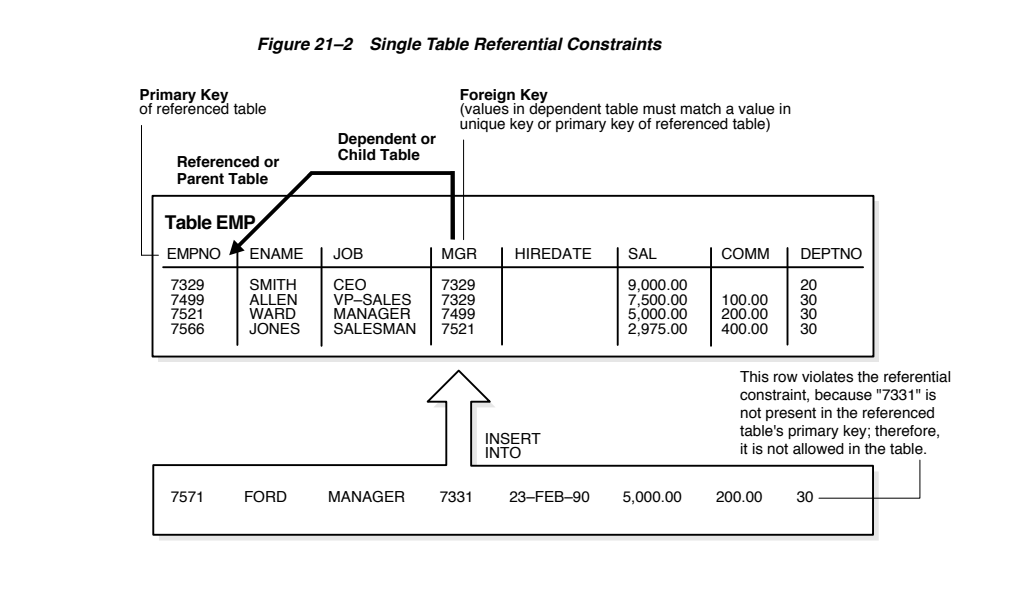

MUSTALSOBEANEMPLOYEE4HISINTEGRITYCONSTRAINTELIMINATESTHEPOSSIBILITYOF

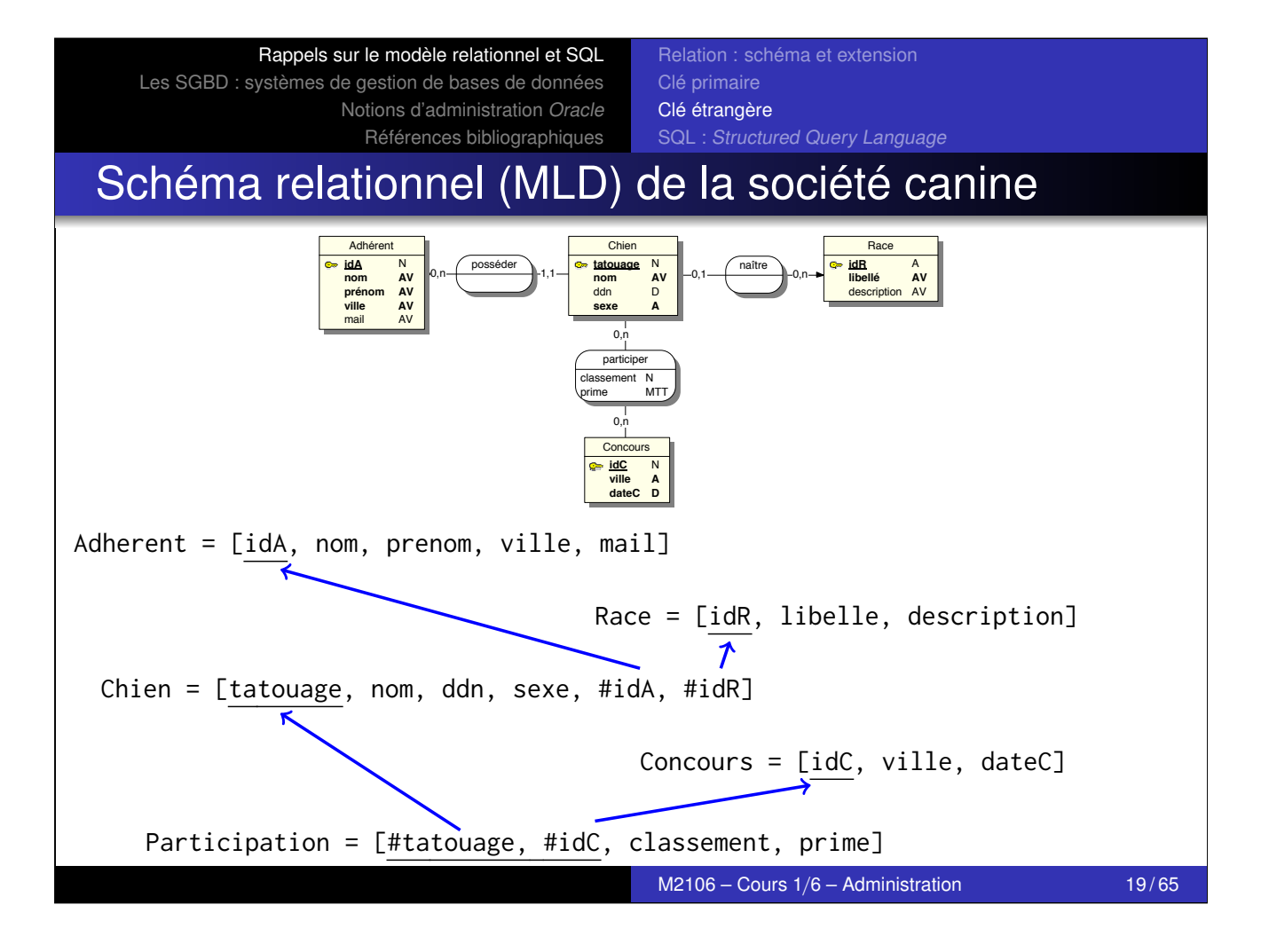

Relation : schéma et extension Clé primaire Clé étrangère SQL : Structured Query Language

# Historique : de SEQUEL à SQL

<span id="page-7-0"></span>SEQUEL: A STRUCTURED ENGLISH QUERY LANGUAGE

by ·

Donald D. Chamberlin Raymond F. Boyce

IBM Research Laboratory San Jose, California

Article sur SEQUEL publié en 1974 http://researcher.ibm.com/files/us-dchamber/don\_sailing.jpg<br>Donald D. Chamberlin (1944–)

### SQL est standardisé par l'ISO

SQL-86 • SQL-89 • SQL-92 [•](http://researcher.ibm.com/files/us-dchamber/don_sailing.jpg) SQL:1999 • SQL:2003 • SQL:2008 • SQL:2011

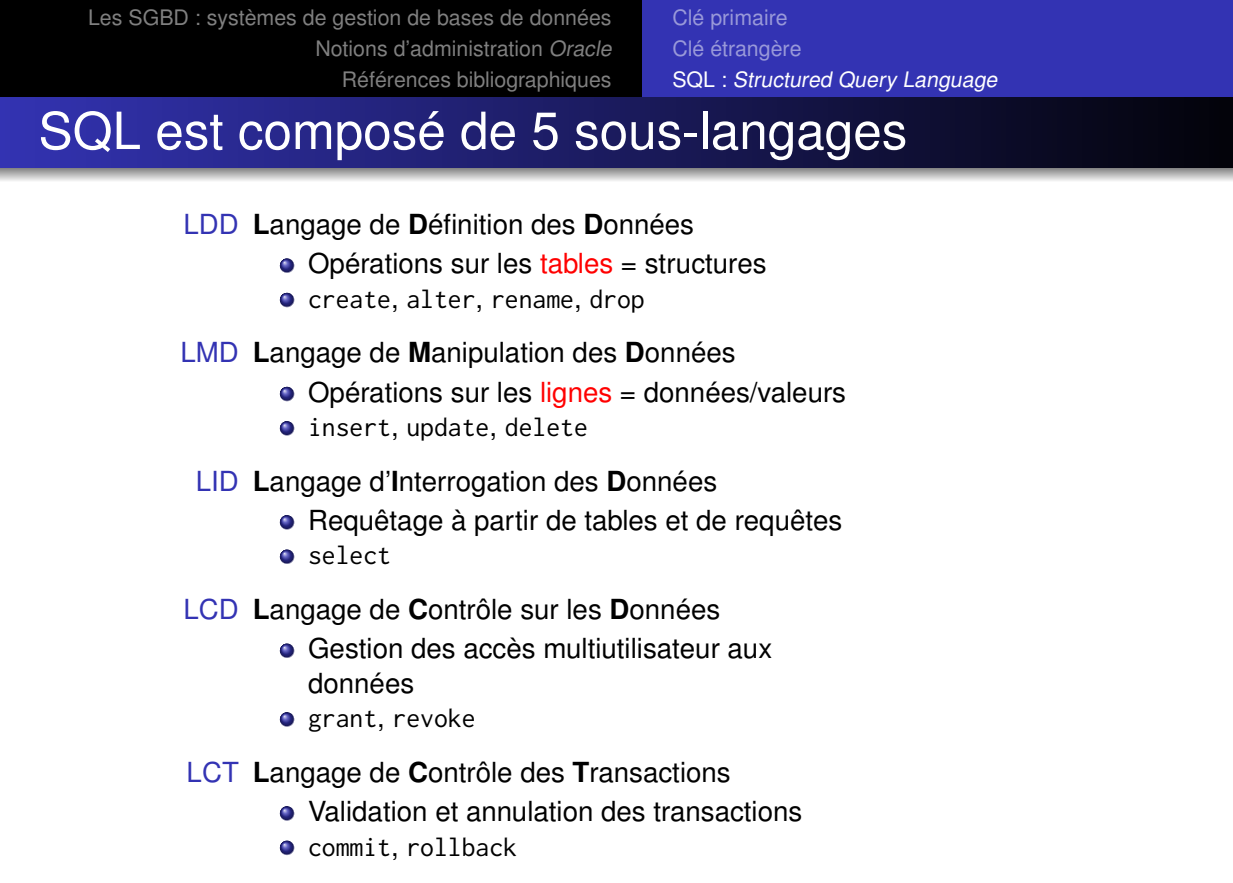

 $M2106 -$  Cours  $1/6 -$  Administration 22/65

Relation : schéma et extension

Rappels sur le modèle relationnel et SQL Les SGBD : systèmes de gestion de bases de données Notions d'administration Oracle Références bibliographiques

Objectifs des SGBD Modes d'accès à Oracle Database Installer Oracle Database

# <span id="page-8-0"></span>Le système d'informations dans l'organisation

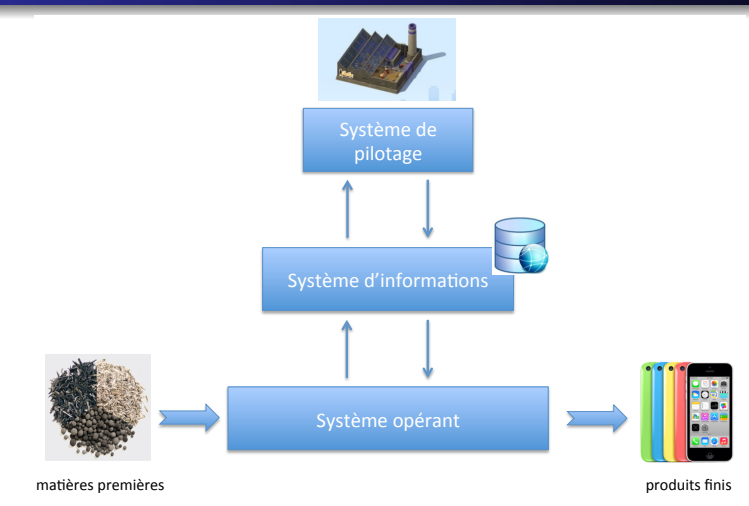

### Définition d'un SI

Un système d'informations (SI) est un système permettant le recueil, le contrôle, la mémorisation et la distribution des informations nécessaires à l'exercice de l'activité de l'organisation.

Rappels sur le modèle relationnel et SQL Les SGBD : systèmes de gestion de bases de données Notions d'administration Oracle

Références bibliographiques

Objectifs des SGBD Modes d'accès à Oracle Database Installer Oracle Database

## L'approche « fichiers » des années 1950–1980

Caractéristiques :

- Cloisonnement : 1 besoin  $\rightarrow$  1 application
- Redondance des données (formats variés)
- Redondance du code (langages variés)

#### **o 図 Problèmes :**

- Difficultés de gestion, maintenance difficile
- **·** Incohérence des données
- Gestion des pannes erratique
- Coûts élevés

#### M2106 – Cours 1/6 – Administration 26 / 65

Rappels sur le modèle relationnel et SQL Les SGBD : systèmes de gestion de bases de données Notions d'administration Oracle Références bibliographiques

Objectifs des SGBD Modes d'accès à Oracle Database Installer Oracle Database

### L'approche « base de données »

#### Définition d'une BD

[Une base de](#page-8-0) [données \(BD\) est un](#page-11-0) ensemble structuré de [données](#page-24-0) enr[egistrées sur des supports ac](#page-14-0)cessibles par l'ordinateur pour satisfaire simultanément plusieurs utilisateurs de manière sélective et en un temps opportun.

- Élimination de la redondance des données
- Centralisation et organisation correcte des données
- Apports du Système de Gestion de Bases de Données (SGBD) :
	- Factorisation des modules de contrôle des applications
	- **·** Interrogation, cohérence, partage, gestion des pannes...
	- Administration facilitée des données

Les SGBD : systèmes de gestion de bases de données Notions d'administration Oracle Références bibliographiques Objectifs des SGBD Modes d'accès à Oracle Database

Installer Oracle Database

# Principaux SGBD du marché

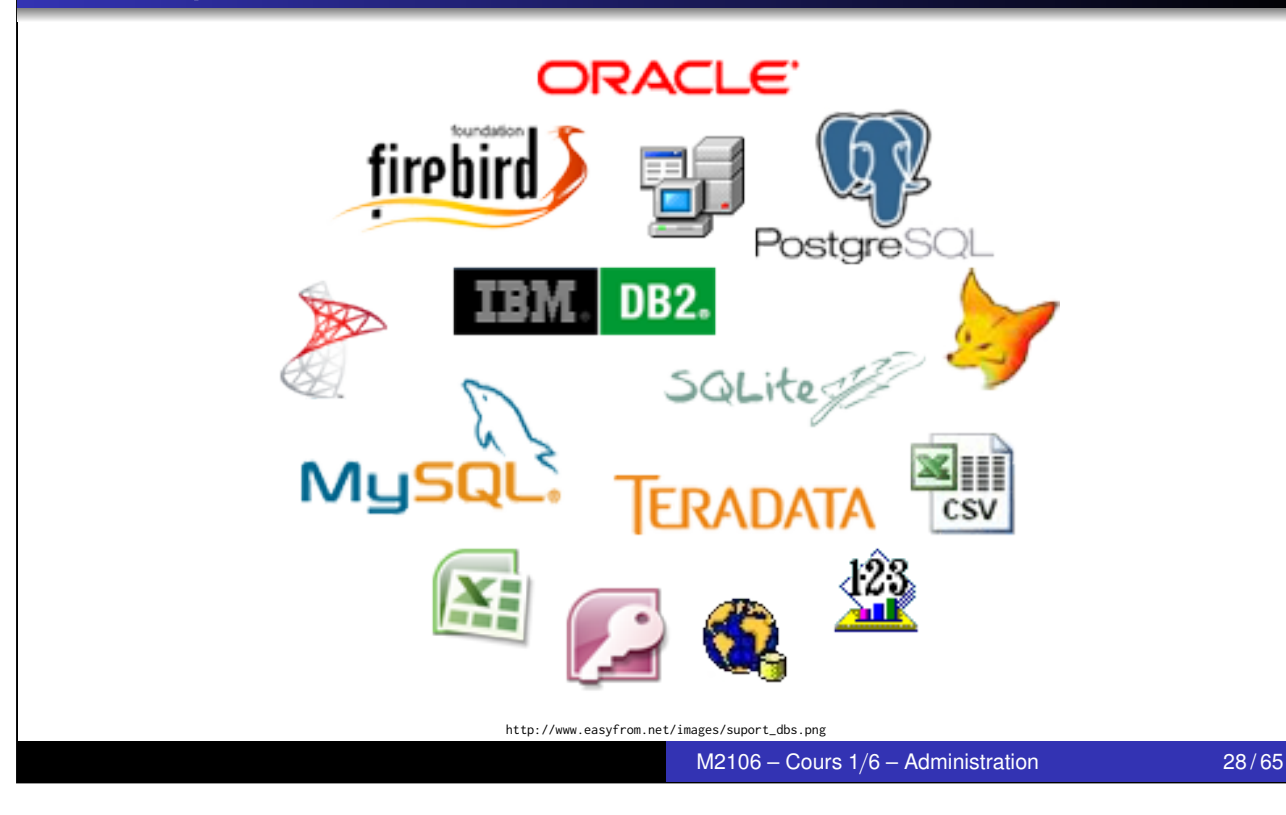

Rappels sur le modèle relationnel et SQL Les SGBD : systèmes de gestion de bases de données Notions d'administration Oracle

Objectifs des SGBD Modes d'accès à Oracle Database Installer Oracle Database

# Microsoft Access vs. Oracle Database

Références bibliographiques

#### Microsoft Access 2016

- [Mono-utilisateur \(1 schéma\)](#page-8-0)
- **[Maximum 2 G](#page-24-0)o**
- **•** Windows
- **O** Dialecte SQL  $s$ ans minus et intersect $\begin{array}{c|c} \hline \end{array}$

### Oracle Database Enterprise 12c

- **Multi-utilisateur (N schémas)**
- **•** [Pas de](#page-14-0) limite de taille
- **O** Linux, Windows...
- **O** Dialecte SQL avec minus et intersect

*Figure 10–1 The Client/Server Architecture*

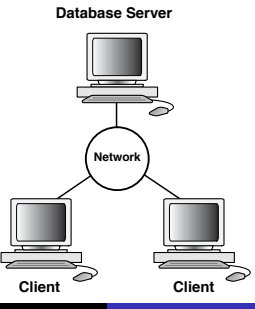

Les SGBD : systèmes de gestion de bases de données Notions d'administration Oracle Références bibliographiques Objectifs des SGBD Installer Oracle Database

# Comparaison tarifaire

### Microsoft Access de la suite Microsoft Office :

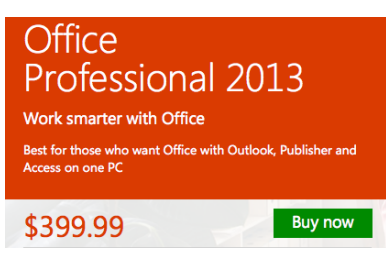

### Versions d'Oracle Database :

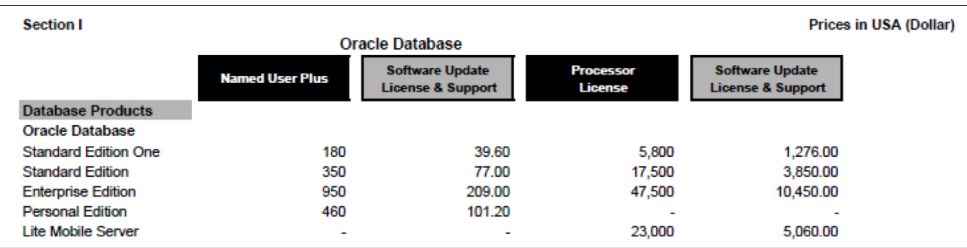

Prix de vente du SGBD Oracle en septembre 2011

http://www.oracle.com/us/corporate/pricing/technology-price-list-070617.pdf

 $M2106 -$  Cours  $1/6 -$  Administration 30/65

Rappels sur le modèle relationnel et SQL Les SGBD : systèmes de gestion de bases de données Notions d'administration Oracle Références bibliographiques

Objectifs des SGBD Modes d'accès à Oracle Database Installer Oracle Database

# Le client lourd sqlplus

<span id="page-11-0"></span>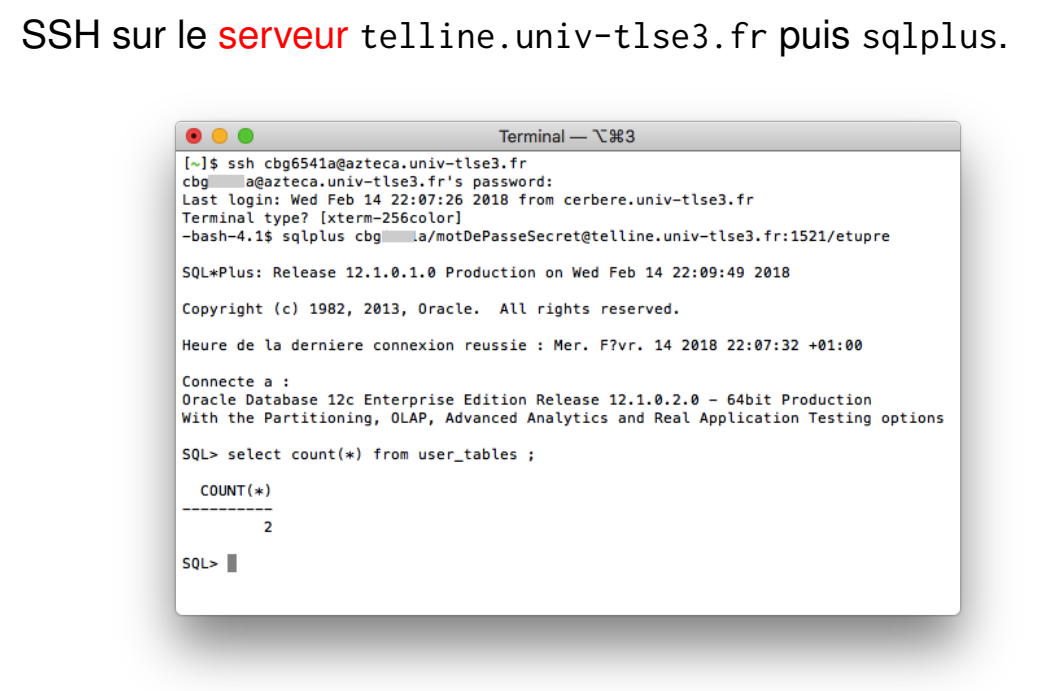

Objectifs des SGBD Modes d'accès à Oracle Database Installer Oracle Database

### Le client léger i sQL\*plus via navigateur Web (1/2) **Connexion**

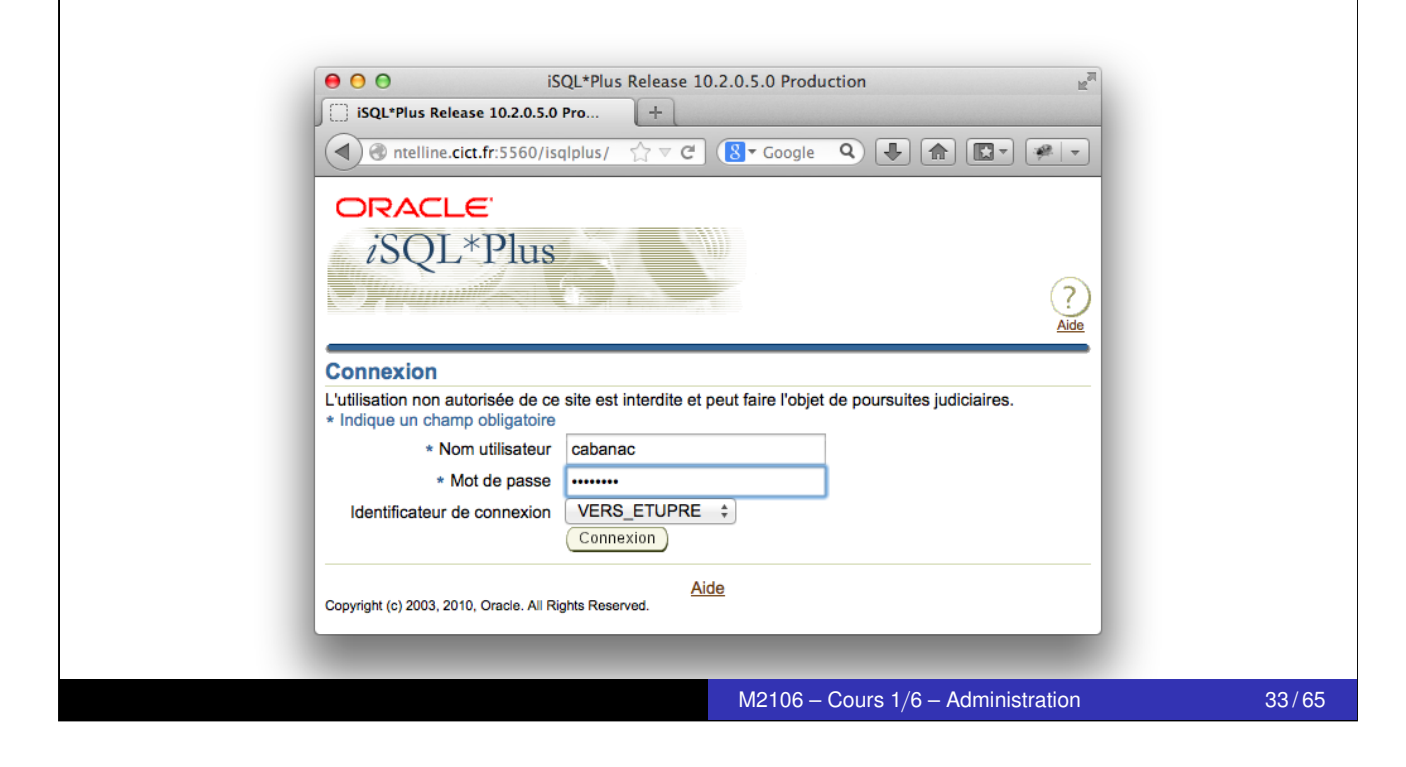

Rappels sur le modèle relationnel et SQL Les SGBD : systèmes de gestion de bases de données Notions d'administration Oracle Références bibliographiques

Objectifs des SGBD Modes d'accès à Oracle Database Installer Oracle Database

### Le client léger i sQL\*plus via navigateur Web (2/2) **Utilisation**

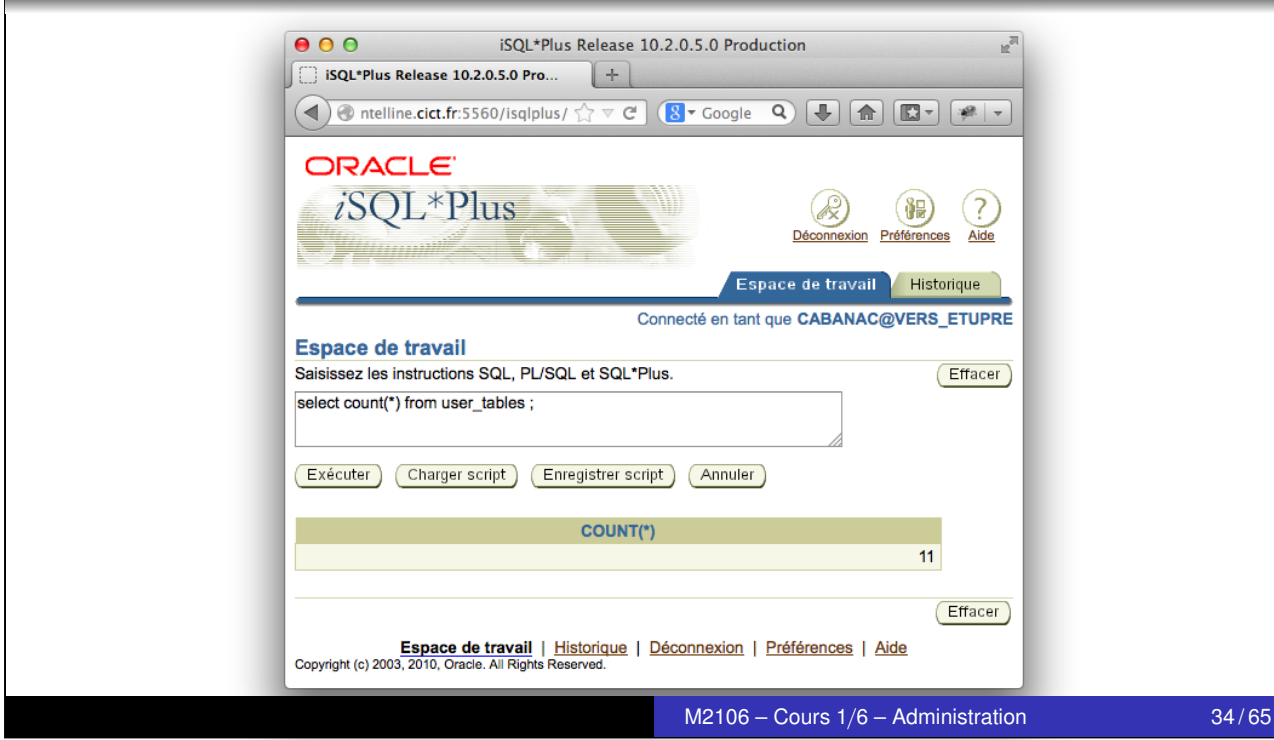

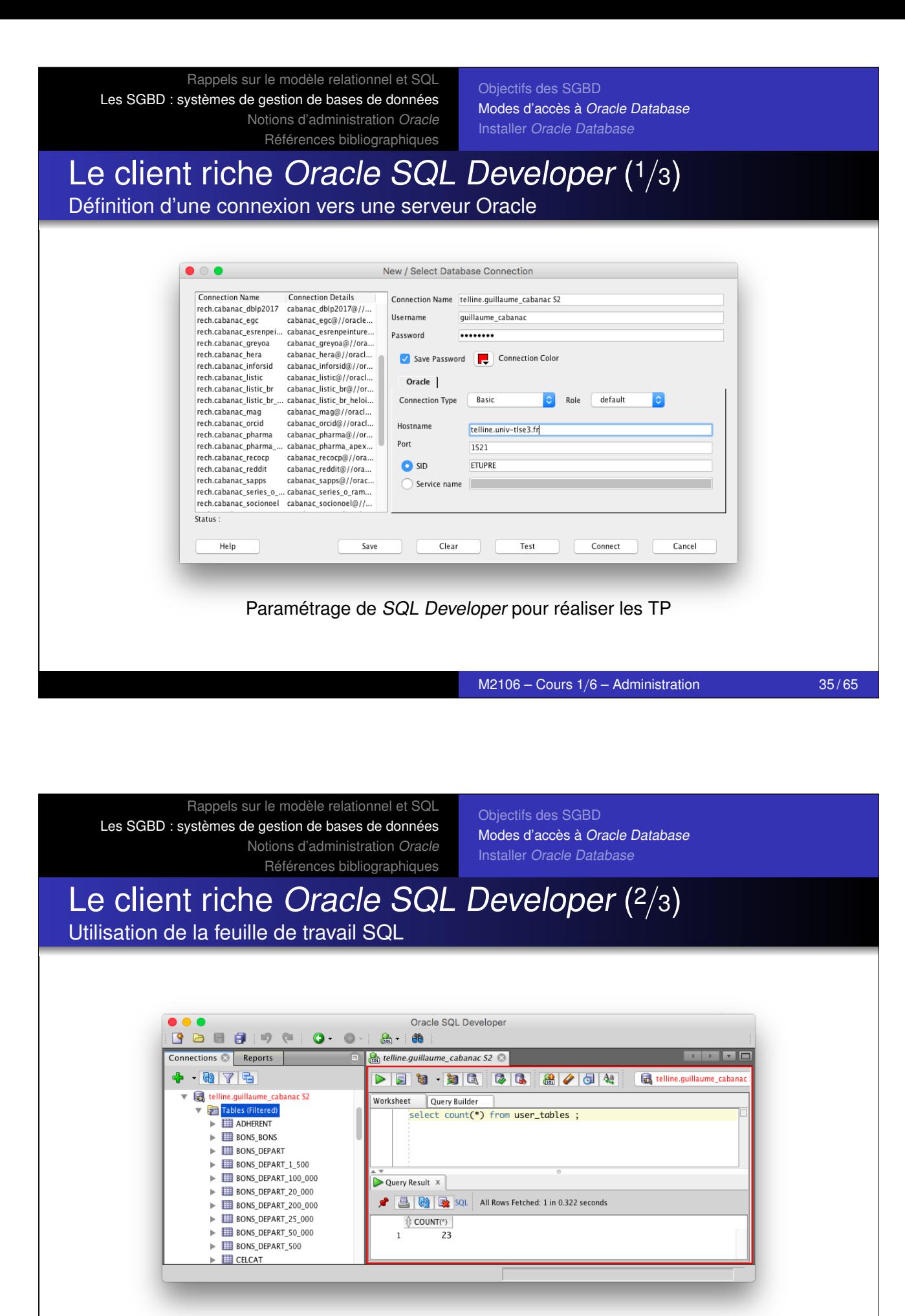

Utilisation de l'environnement de développement intégré

Rappels sur le modèle relationnel et SQL Objectifs des SGBD Les SGBD : systèmes de gestion de bases de données Modes d'accès à Oracle Database Notions d'administration Oracle Installer Oracle Database Références bibliographiques Le client riche Oracle SQL Developer (3/3) Utilisation de l'éditeur de fichier .sql  $\bullet\bullet\bullet$ Oracle SQL Developer : /Users/cabanac/Documents/Enseignement/2106 - BD/4-TP code/1-system.sql FB B F Q + 0 + & + & Connections  $\otimes$  Reports  $\qquad \qquad \qquad \qquad \Box$  Reports  $\qquad \qquad \Box$  Reports  $\Box$ SOL Worksheet | History  $+ 4 7 \negthickspace \fbox{$\blacktriangleright$} \fbox{$\boxplus$} \fbox{$\boxplus$} \fbox{$\box$ v & telline.quillaume\_cabanac S2 Tables (Filtered) Worksheet Query Builder ADHERENT create user cbg1664a<br>default tablespace users<br>identified by cict  $\blacktriangleright$   $\blacksquare$  BONS BONS **ED RONS DEPART** BONS DEPART 1 500 quota 100 M on users;  $\blacktriangleright$   $\blacksquare$  BONS\_DEPART\_100\_000 ▶ ED BONS\_DEPART\_20\_000 grant create session, create table, create view, create procedure  $\blacktriangleright$   $\blacksquare$  BONS DEPART 200 000 to cbg1664a ;  $\blacktriangleright$   $\Box$  RONS DEPART 25,000 create or replace view cha1664a.rsc as ▶ EI BONS\_DEPART\_50\_000 select segment\_name, tablespace\_name, bytes/1024/1024 Mo ▶ ED BONS\_DEPART\_500 from user\_segments from user\_segments<br>where segment\_name not like 'BIN\$%'<br>order by Mo desc, segment\_name asc ;  $\blacktriangleright$   $\blacksquare$  CELCAT  $\mathbb{E}$   $\mathbb{E}$  CHIEN  $\blacktriangleright$   $\blacksquare$  CONCOURS  $\triangleright$   $\blacksquare$  DICT Line 1 Column 1 Insert Unix/Mac: LF Sauvegarde dans un fichier .sql sur le disque dur de la machine cliente M2106 – Cours 1/6 – Administration 37 / 65

Rappels sur le modèle relationnel et SQL Les SGBD : systèmes de gestion de bases de données Notions d'administration Oracle Références bibliographiques

Objectifs des SGBD Modes d'accès à Oracle Database Installer Oracle Database

# Oracle Database Express Edition sous Windows/Linux

#### **Oracle Database 11***g* **Express Edition**

#### <span id="page-14-0"></span>**[Free to develop, deploy, and d](#page-2-0)[istribute](#page-8-0)**

[Oracle Database 11](#page-16-0)*g* Express Editio[n \(Oracle Database XE\) is an entry-level,](#page-11-0)  [small-footprint database based on th](#page-24-0)[e Oracle Database 11](#page-14-0)*g* Release 2 code base. It's free to develop, deploy, and distribute; fast to download; and simple to administer

Oracle Database XE is a great starter database for:

**Developers** working on PHP, Java, .NET, XML, and Open Source applications

**DBAs** who need a free, starter database for training and deployment

**Independent Software Vendors (ISVs) and hardware vendors** who want a starter database to distribute free of charge

**Educational institutions and students** who need a free database for their curriculum

With Oracle Database XE, you can now develop and deploy applications with a powerful, proven, industry-leading infrastructure, and then upgrade when necessary without costly and complex migrations.

Oracle Database XE can be installed on any size host machine with any number of CPUs (one database per machine), but XE will store up to 11GB of user data, use up to 1GB of memory, and use one CPU on the host machine. Support is provided through a free Oracle Discussion Forum monitored by Oracle employees as well as community experts.

- **O** Installer via le .exe
- Se connecter via sqlplus system
- **O** Créer un compte tpsql
- **O** Configurer SOL Developer
	- hôte : localhost
	- **port : 1521**
	- SID : XE

Les SGBD : systèmes de gestion de bases de données Notions d'administration Oracle Références bibliographiques

Objectifs des SGBD Modes d'accès à Oracle Database Installer Oracle Database

# Oracle Database Enterprise Edition sous Linux (1/3)

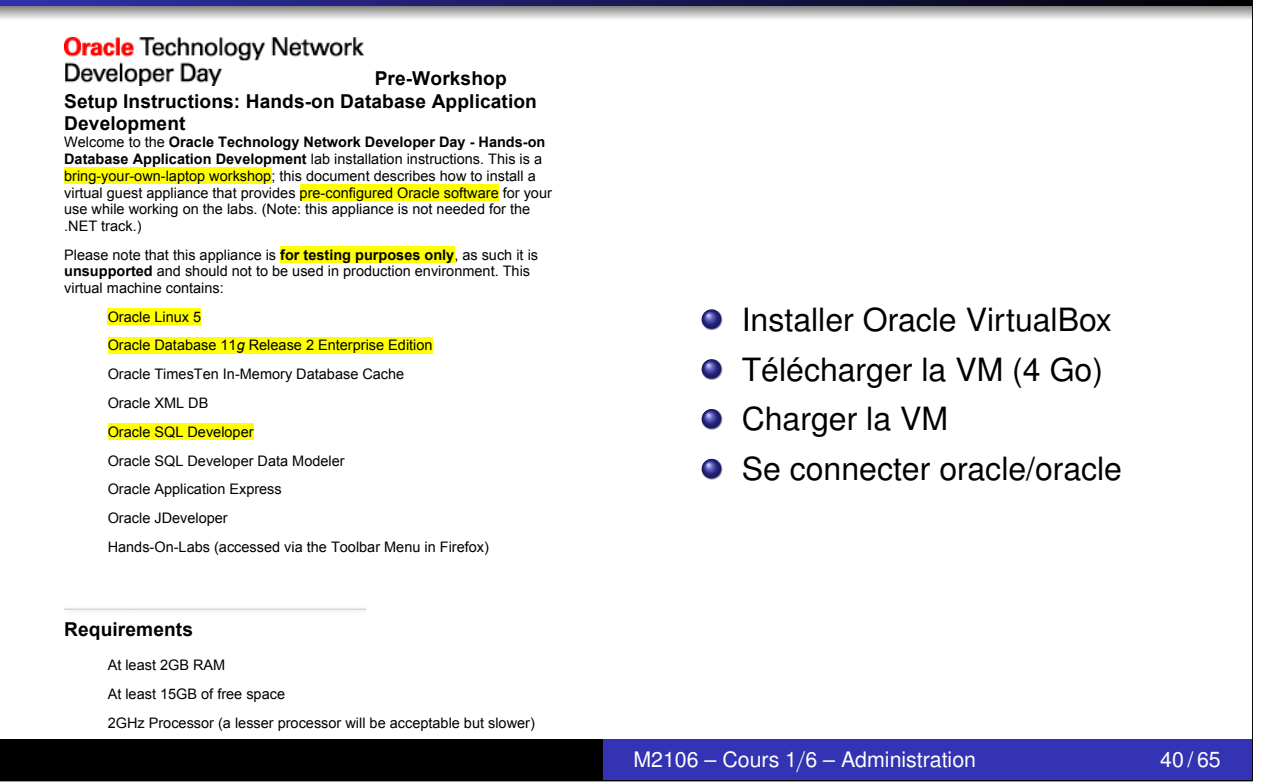

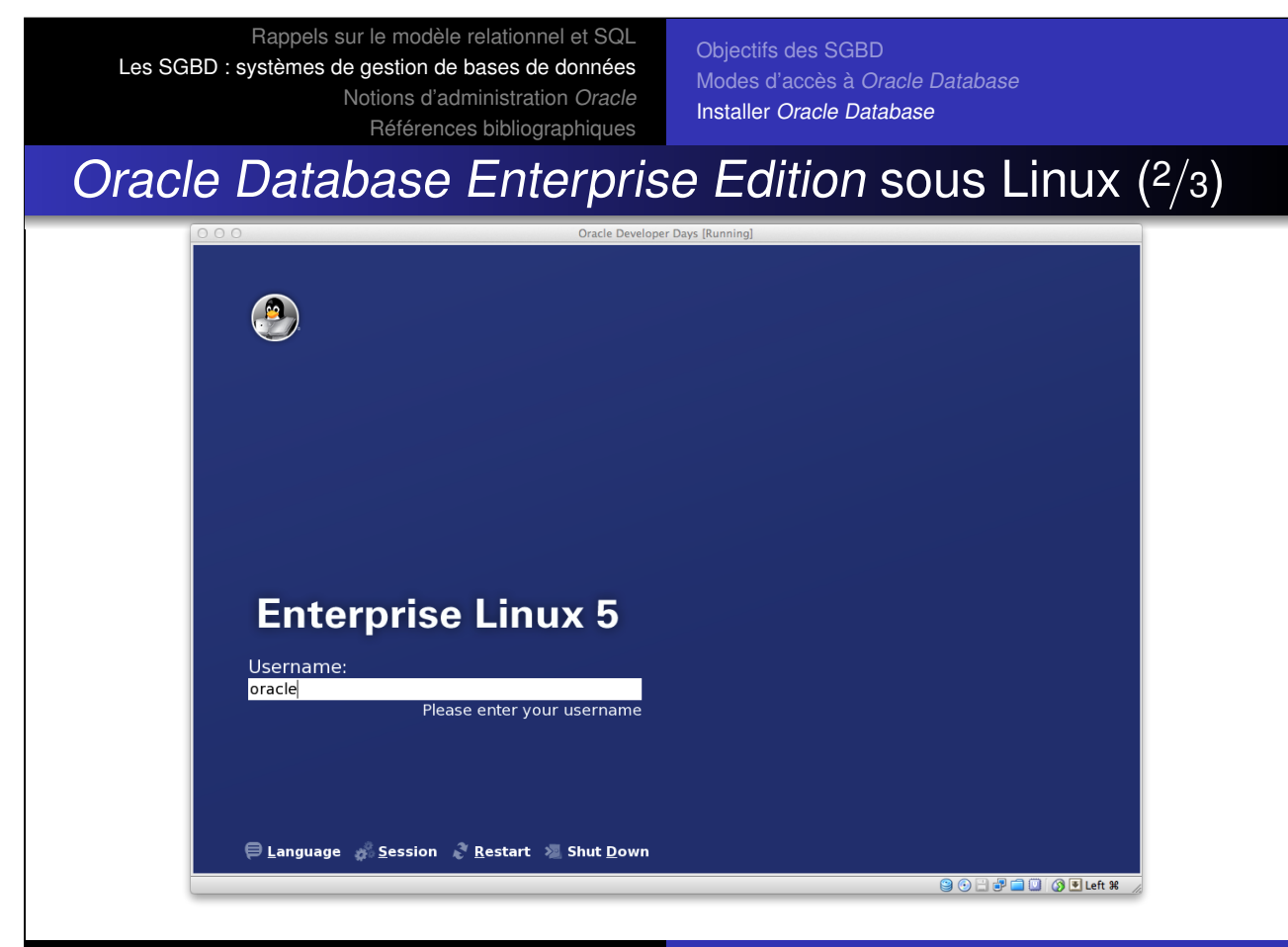

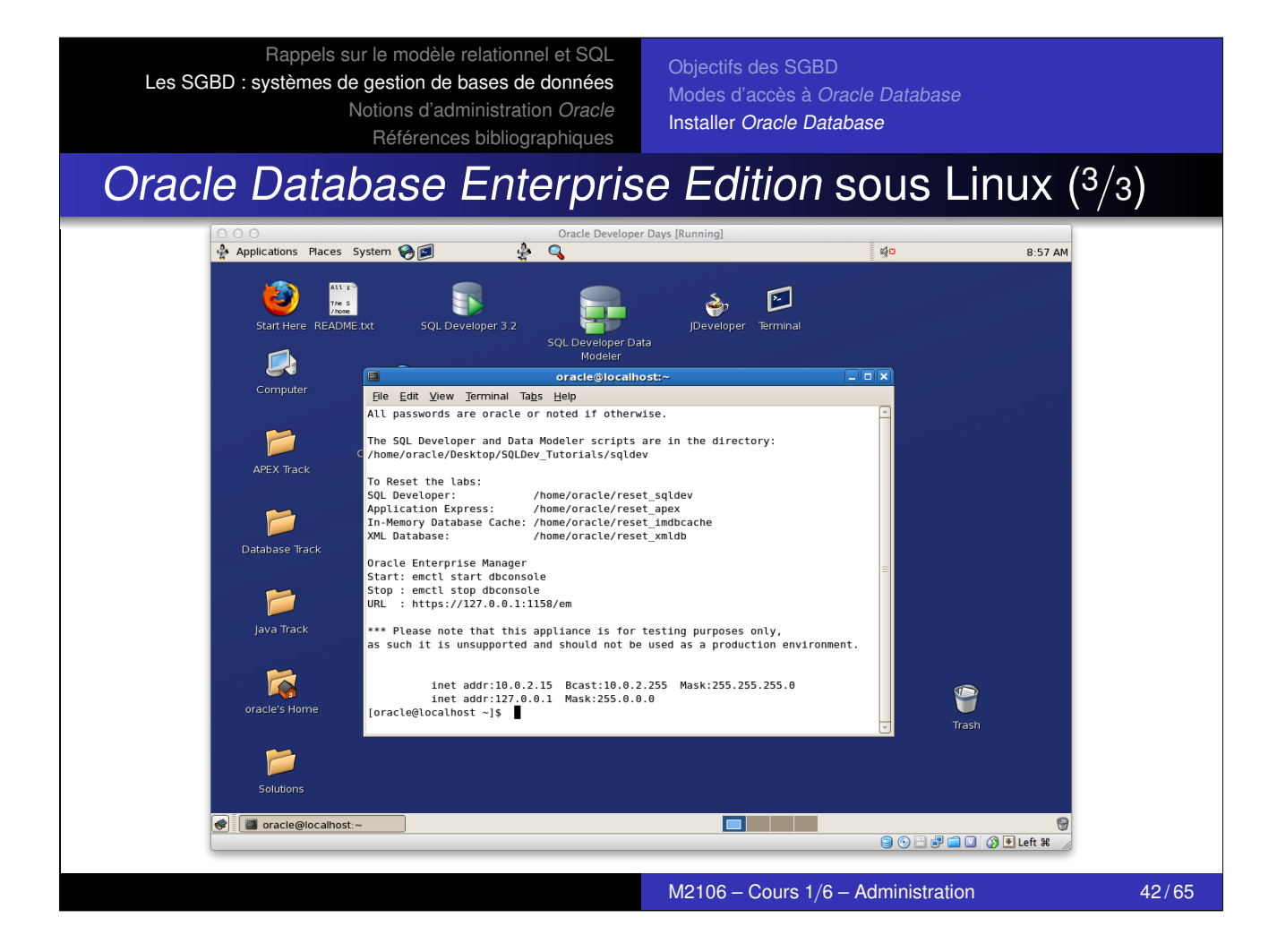

<span id="page-16-0"></span>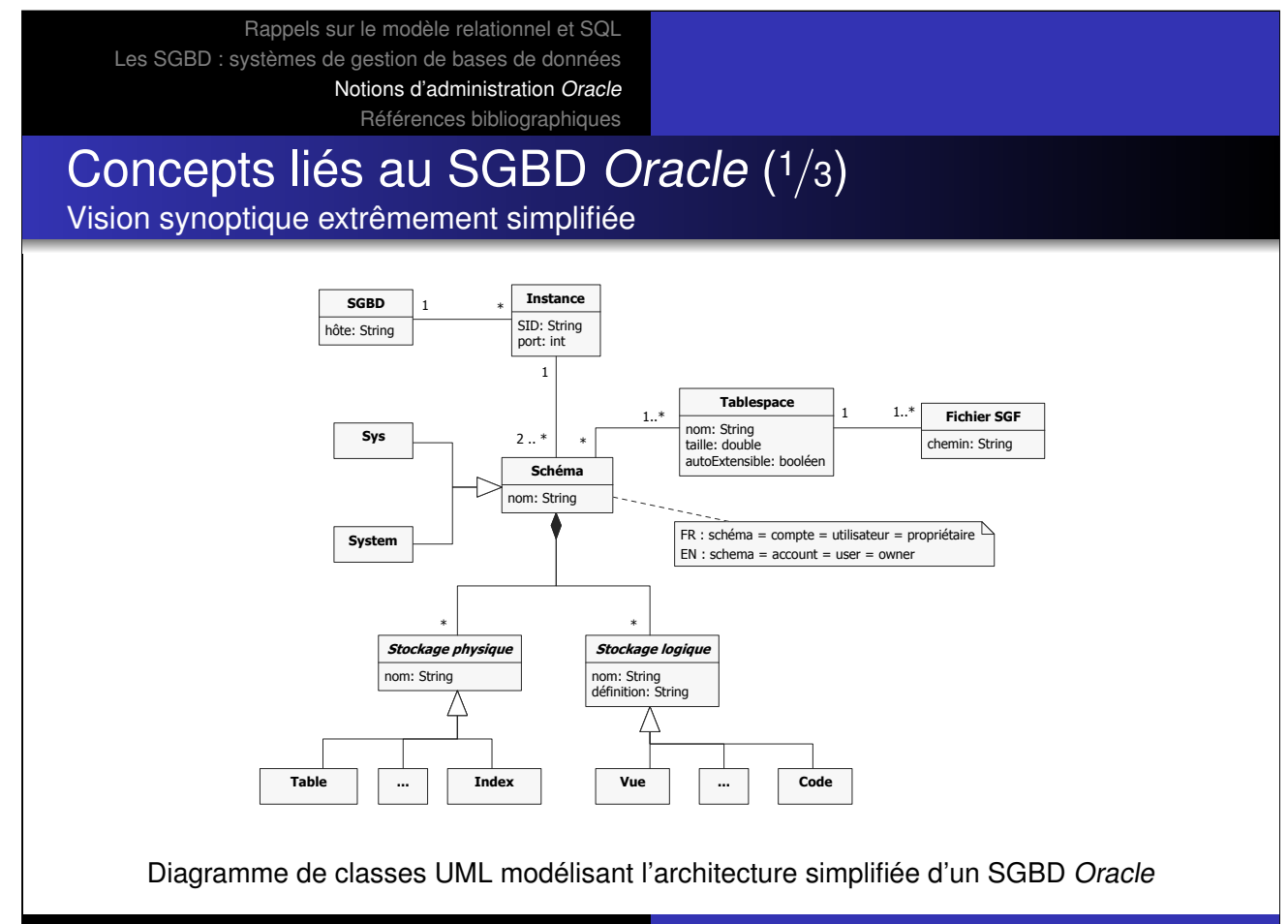

Les SGBD : systèmes de gestion de bases de données Notions d'administration Oracle Références bibliographiques ■ /VERVIEWOF#ONTROL&ILES

#### Concepts liés au SGBD Oracle (<sup>2</sup>/3) Vision synoptique extrêmement simplifiée (source : documentation Oracle) ASSOCIATEDWITHTHECORRESPONDINGTABLESPACE&IGURE nILLUSTRATESTHISRELATIONSHIP

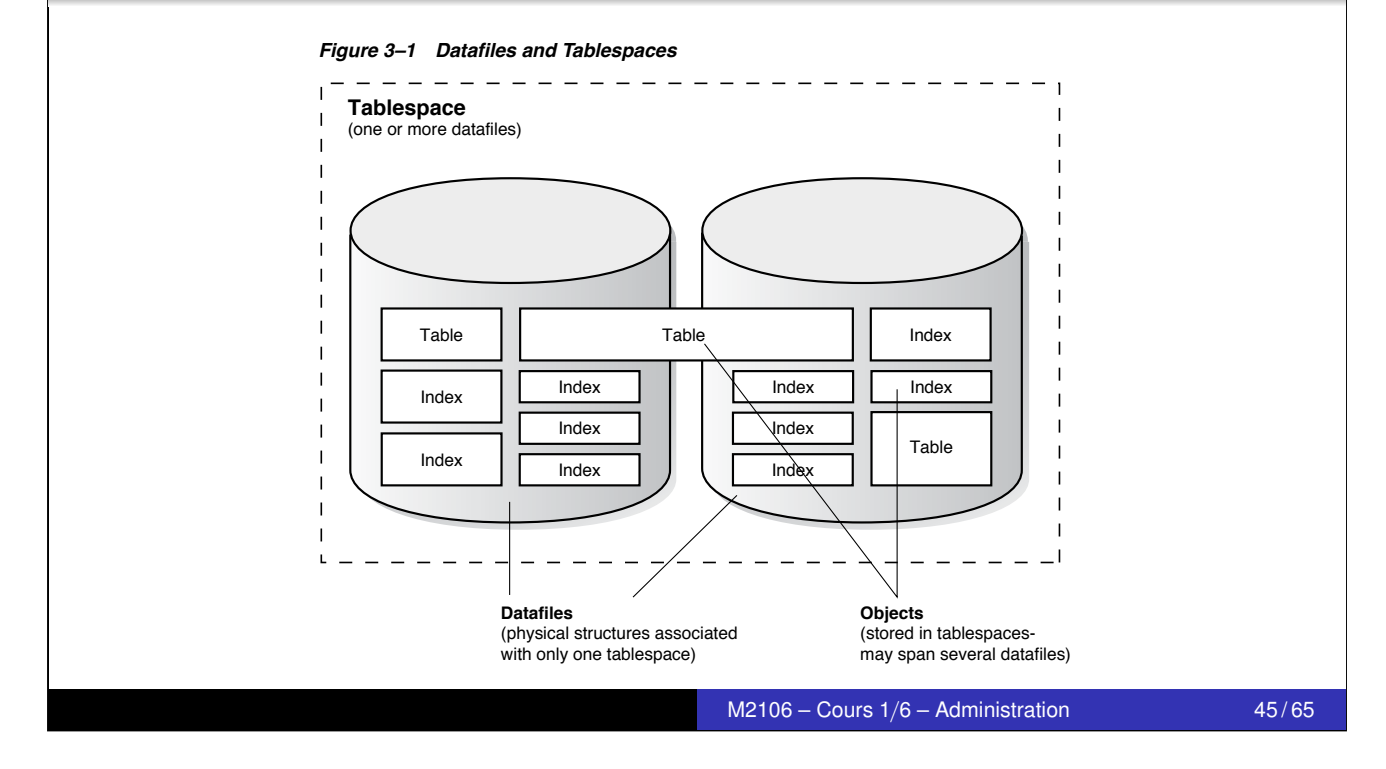

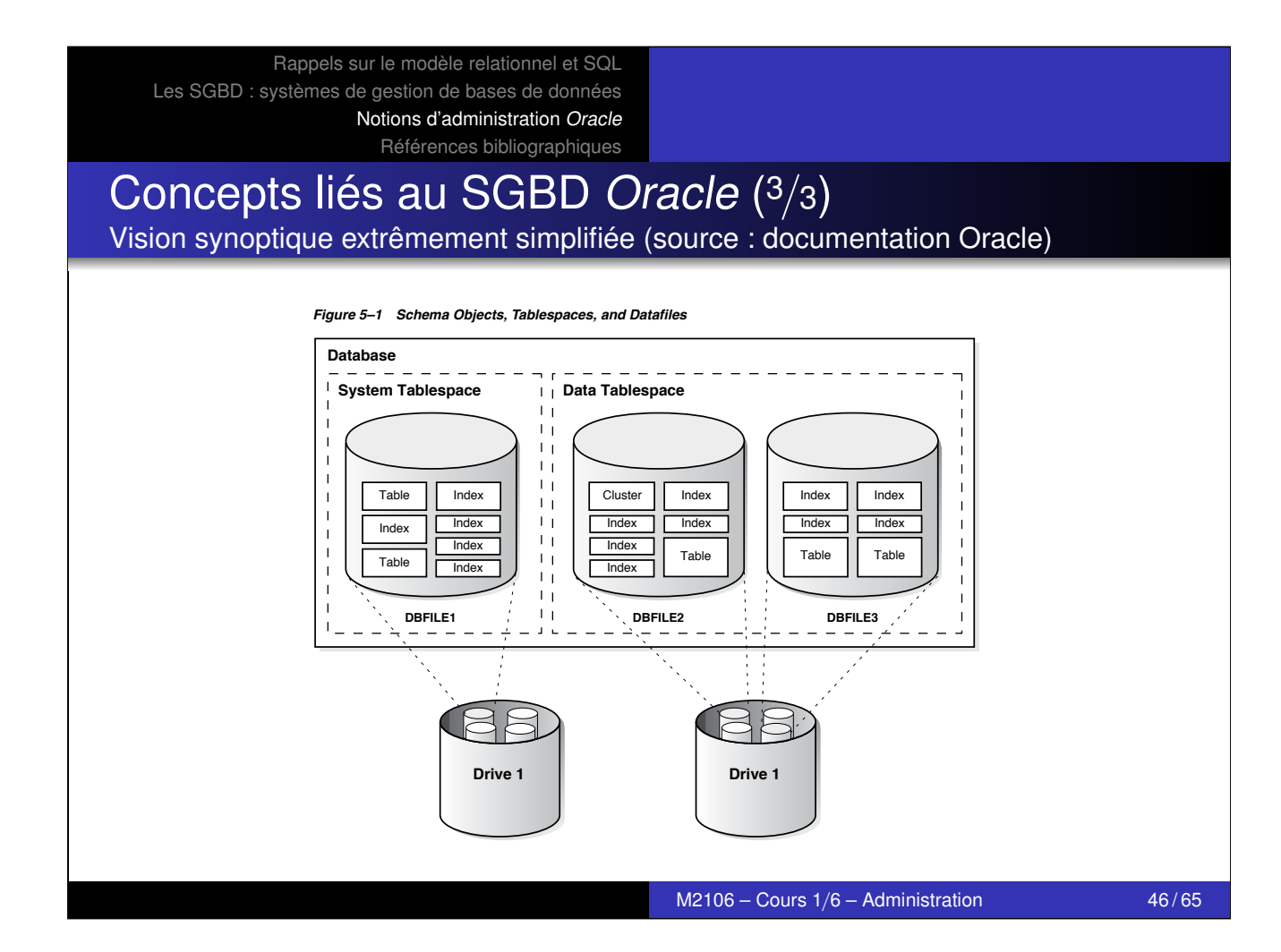

Les SGBD : systèmes de gestion de bases de données Notions d'administration Oracle Références bibliographiques

### Création d'un utilisateur  $(1/2)$ Concepts synonymes en Oracle : account = user = schema = owner

Syntaxe de base

```
-- À exé cuter avec un compte béné ficiant du privil ège " create user "
create user nomUtilisateur
default tablespace nomDeTablespace
identified by motDePasse
quota { unlimited | tailleEnOctets } on nomDeTablespace ;
```
#### Exemple

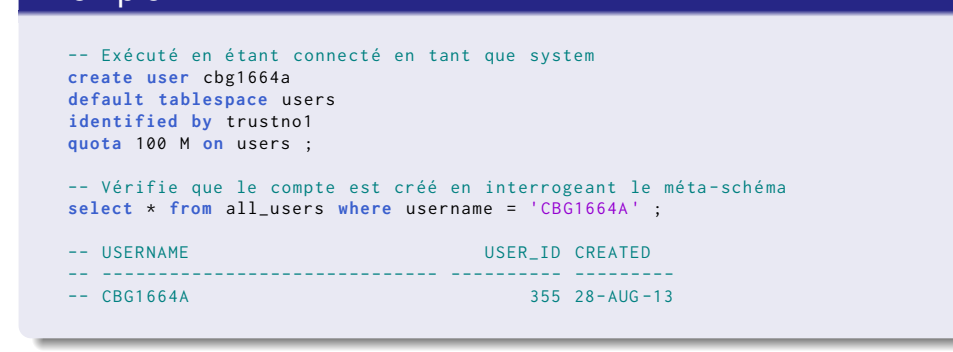

 $M2106 -$  Cours  $1/6 -$  Administration  $47/65$ 

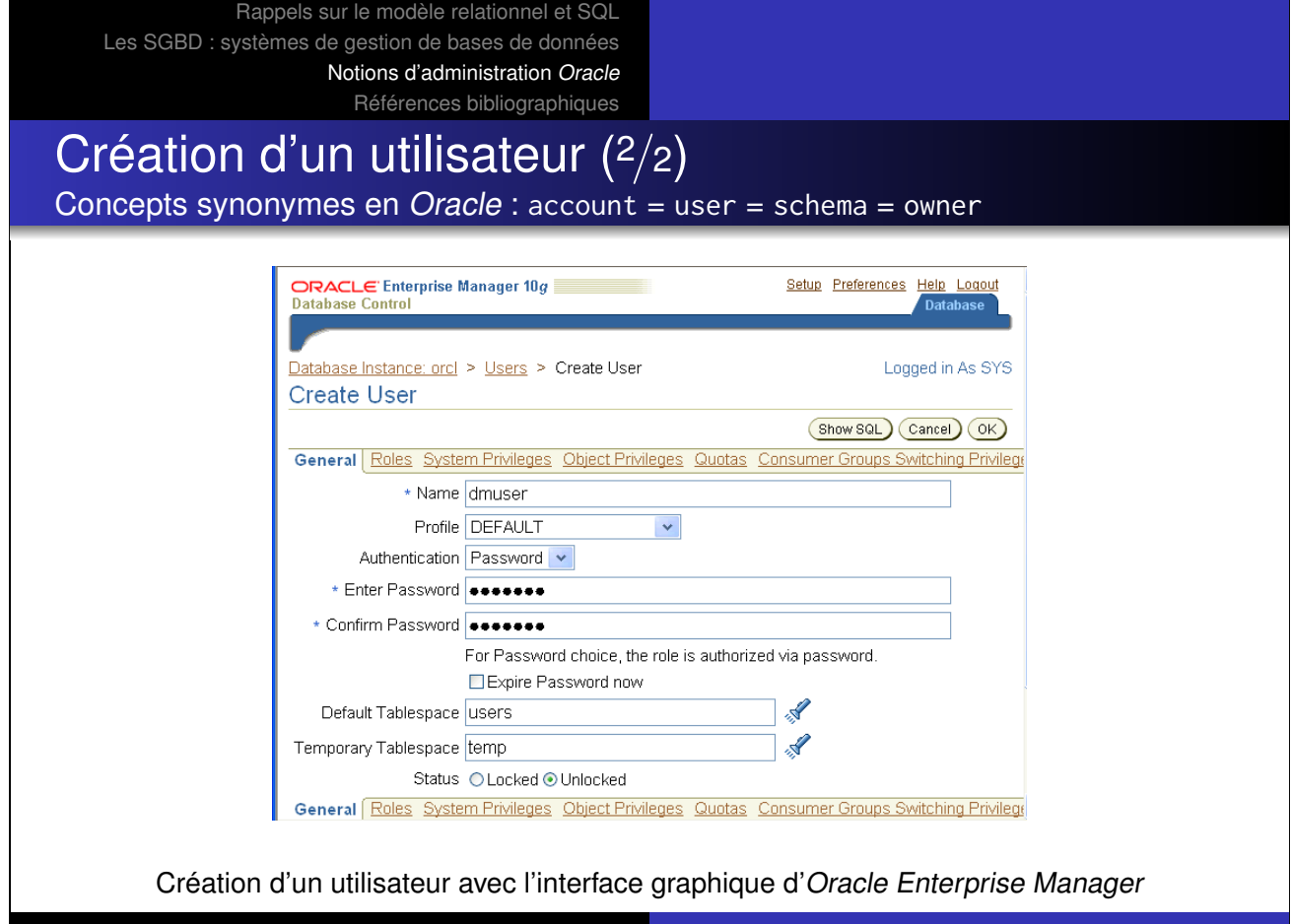

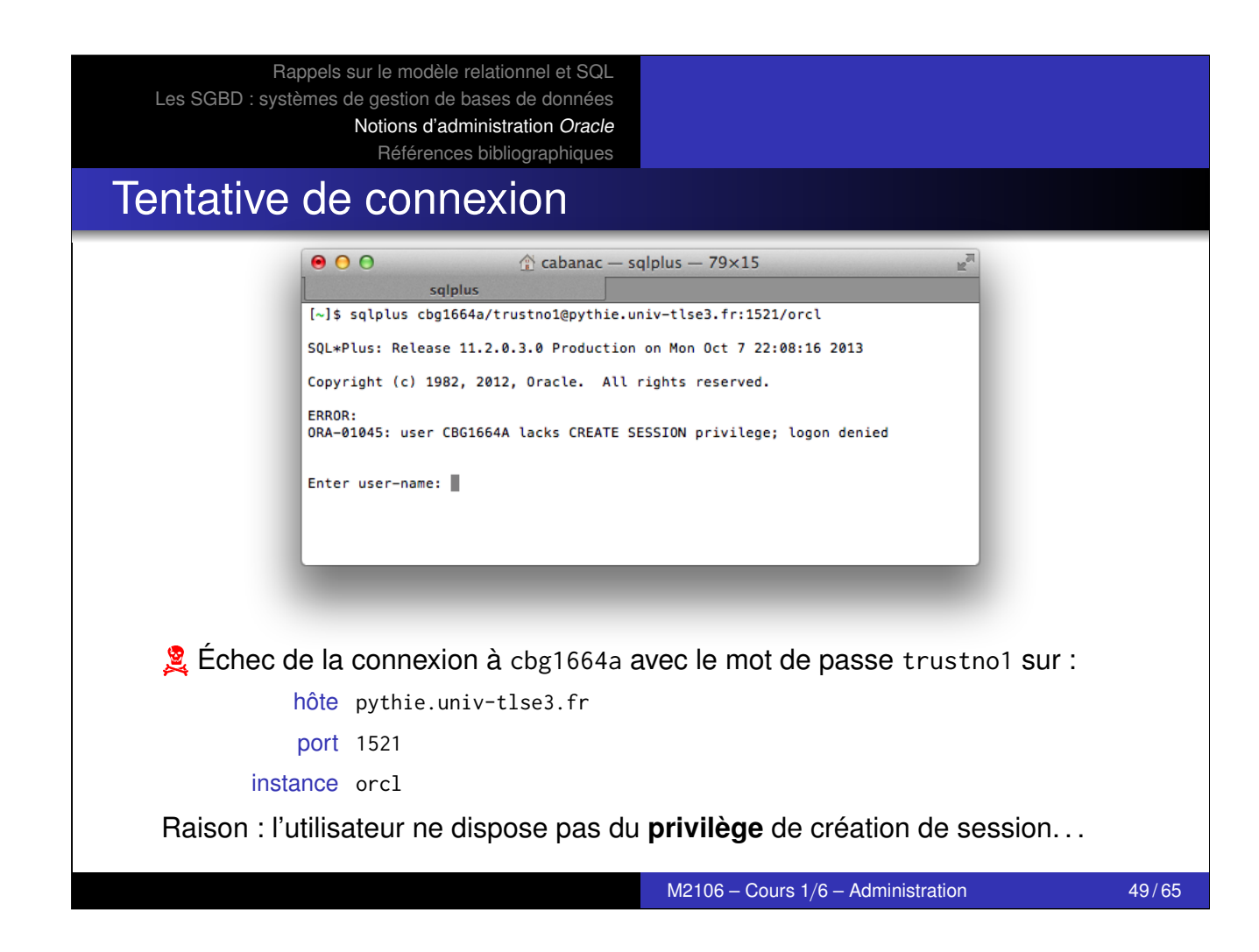

Octroi et révocation des privilèges (1/2)

#### grant : octroi de privilèges

[Chaque utilisateu](#page-8-0)r dispose de privilèges, qui sont octroyés comme suit :

**[grant](#page-24-0)** {**all privileges** | priv1 , ... , privN } **to** nomUtil ;

#### Exemple

```
-- Exécuté en étant connecté en tant que system
-- Octroie les droits de connexion et de cré ation de table et de vue
grant create session , create table , create view to cbg1664a ;
-- Exécuté en étant connecté à cabanac (propriétaire) ou à system
   Autorise cbg1664a à interroger la table cabanac. chien
grant select on cabanac . chien to cbg1664a ;
  Autorise cbg1664a à ajouter des lignes dans cabanac . participation
grant insert on cabanac . participation to cbg1664a ;
```
### Octroi et révocation des privilèges (2/2)

revoke : révocation de privilèges

Chaque utilisateur peut se voir révoquer des privilèges ainsi :

**revoke** {**all privileges** | priv1 , ... , privN } **from** nomUtil ;

#### Exemple

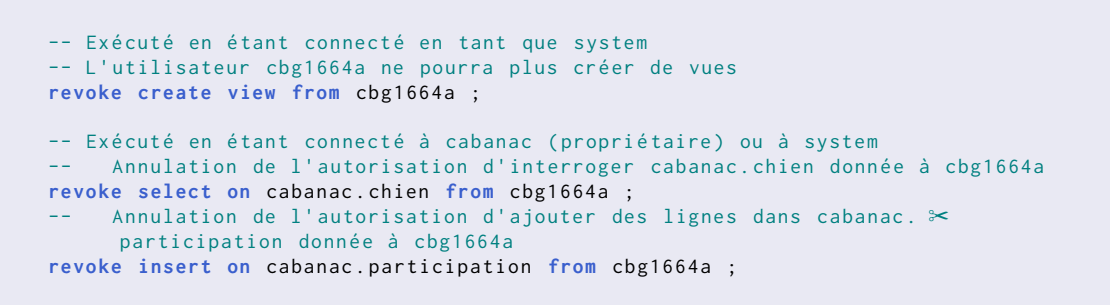

ASECUREAPPLICATIONROLEALLPRIVILEGESNECESSARYTORUNTHEAPPLICATION4HE\$"!THEN

 $M2106 -$  Cours  $1/6 -$  Administration 51/65 LESSDATAACCESSWHILEUSINGTHEAPPLICATION

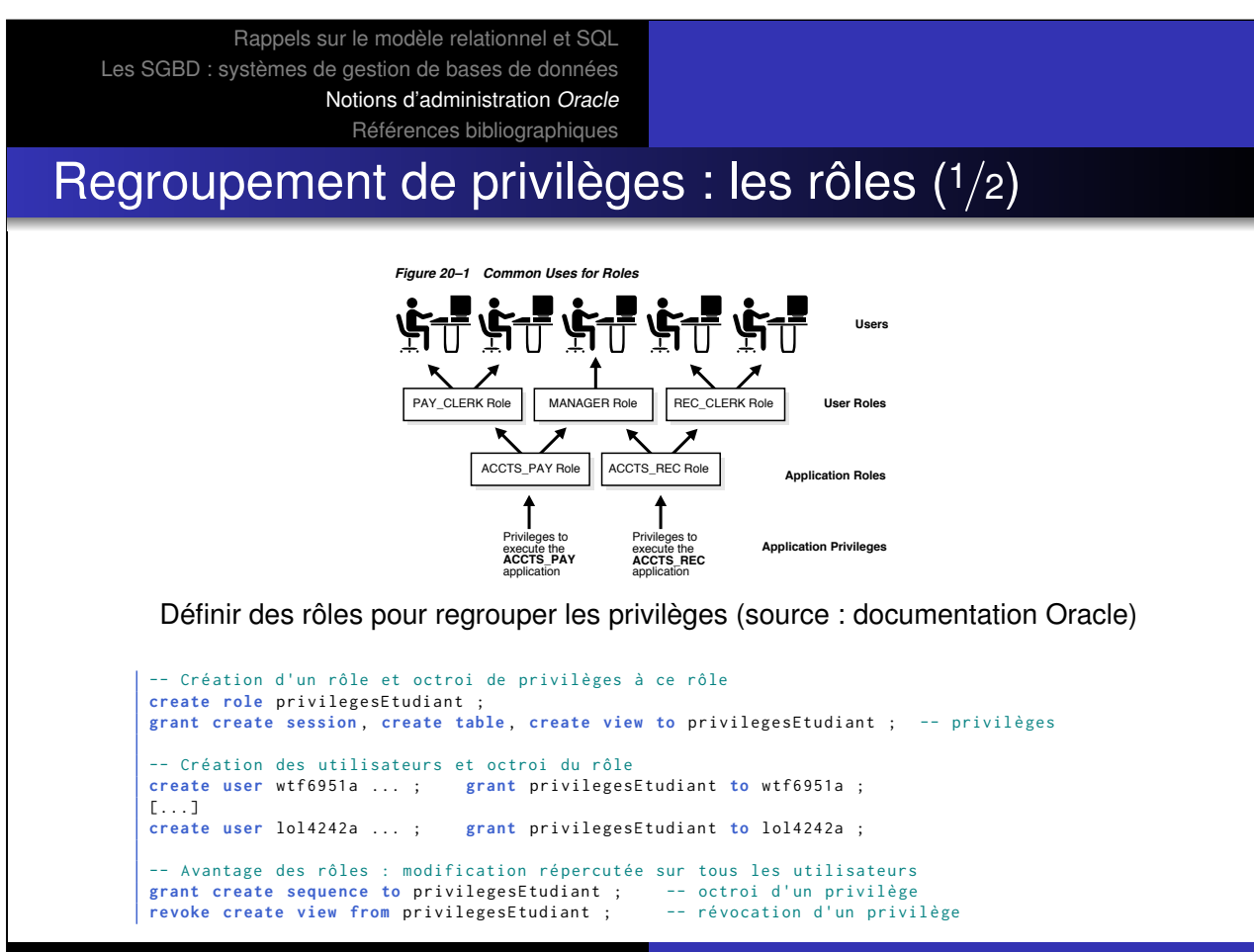

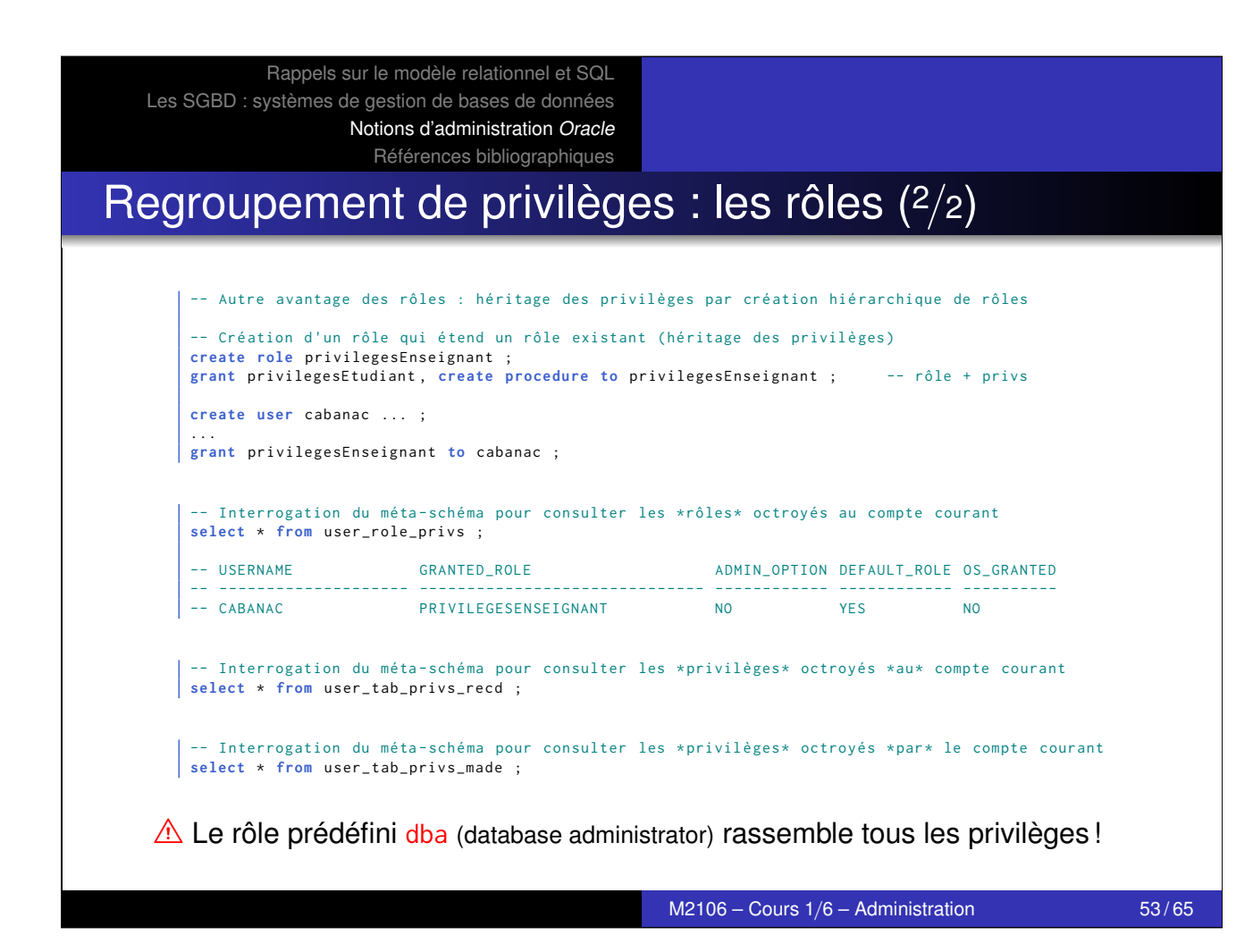

Notions d'administration Oracle Références bibliographiques Monitoring du SGBD Applications Places System ।<br>| 1:12 AM । ਉ Oracle Enterprise Manager (SYS) - Top Activity - Mozilla Firefo File Edit View History Bookmarks Tools Help <mark>आ</mark> Most Visited▼ <mark>G</mark>Enterprise Linux Technology C... Goracle University G Feature: Faster Linu... *ම*OSS from Oracle ☆ ULN: Login @Dist. sources @ E-Delivery: Enterpri... Drag the shaded box to change the time period for the detail section below View Data Real Time: Manual Refresh  $\qquad \bullet$ ■ Other<br>■ Network<br>■ Memoritarive<br>■ Configuration<br>■ Application<br>■ System I/O<br>■ Usr I/O<br>■ CPU + CPU Wait<br>■ CPU + CPU Wait  $\begin{array}{c} 3.6 \\ 3.2 \\ 2.8 \end{array}$  $2.8$ <br> $\frac{10}{5}$   $2.4$ <br> $\frac{1}{5}$ <br> $\frac{1}{2}$ 5<br>8<br>5<br>5<br>1.6  $\frac{8}{5}$  1.2  $0.8$  $0.4$ AAAA A A AAAAAAAAA AAAAAAAA A AAA<br>1277AH 1232AH 1237AH 1242AH 1247AH 1252AH 1252AH 1267AH 0102AH لملب **AA** 12:12AM 12:22AM Detail for Selected 5 Minute Interval<br>Start Time Sep 7, 2009 1:06:30 AM IST Run ASH Report **Top SQL Top Session** 

Rappels sur le modèle relationnel et SQL

Les SGBD : systèmes de gestion de bases de données

Actions Schedule SQL Tuning Advisor  $\left.\frac{1}{2}\right|_{\text{Go}}$ View  $\boxed{\text{Top}$  Sessions  $\div$ Session ID User Name Program Activity (%) Select All | Select None<br>Select Activity (%)  $\nabla$  $43.93$ sqlplus@db11g (TNS V1-V3)  $\overline{\text{SQL ID}}$ SQL Type AMIT 13.08 AMIT salplus@db11g (TNS V1-V3) 9htfvznrzwha0 55  $\begin{array}{c|c}\n\hline\n\end{array}$ SELECT  $69.32$  $SYS$ racle@db11g (CKPT)  $\Box$ SELECT b058ymxj1rvkg OMS  $5.61$ **SYS**  $\Box$  3.41 9mwkmwry anwkn SELECT DBSNMP emagent@db11g (TNS V1-V3)  $52$  $\begin{array}{c|c|c}\n & 3.41 \\
\hline\n & 2.27 \\
\hline\n & 1.14\n\end{array}$  $2.80$ <br> $2.80$ <br> $1.87$ cp5caasd2udnw SELECT OMS DRSNMP epocaasozugmu<br>http://www.archive.org/<mark>d5xxfguffwpxh</mark> SYSMAN OMS  $\frac{62}{ }$ SELECT  $44$ SYSMAN  $OMS$ db11g:5500 Transferring data from db11g... Oracle Enterprise Manager (SYS) - Top Activity - Mozilla Firefox

Analyse de la performance des requêtes SQL avec Oracle Enterprise Manager

ma.<br>I

### Sauvegarde et restauration de schémas Version ultra-simple

#### Export de données

-- À exé cuter dans le terminal du serveur Oracle exp nomDeCompte file=fichierDeStockage.dmp

-- Exemple de commande exécutée depuis ntelline.cict.fr exp cabanac file=cabanac\_20130924.dmp

#### Vues du méta-schéma

```
-- À exé cuter dans le terminal du serveur Oracle
imp nomDeCompte file=fichierDeStockage.dmp [fromuser=nomDeCompteSource touser= <sup></sup> <del></del>
      nomDeCompteCible ]
-- Exemple de commande exé cutée depuis ntelline . cict .fr
imp cabanac file=cabanac_20130924.dmp
```
NB : exp et imp sont remplacés par expdp et impdp depuis la version 10g.

M2106 – Cours 1/6 – Administration 55/65

Rappels sur le modèle relationnel et SQL Les SGBD : systèmes de gestion de bases de données Notions d'administration Oracle Références bibliographiques

# Méta-schéma (1/4)

#### Définition

Le méta-schéma du SGBD mémorise des informations sur les objets qu'il [gère : tablespaces,](#page-8-0) utilisateurs, tables, vues, procédures, etc. Il comprend des [vues qui sont](#page-16-0) mises à jour automatiquement (ex : suite à une création de table). Ces vues préfixées de « all\_ », « dba\_ » et « user\_ » sont interrogeables par les utilisateurs.

#### Exemple : occupation disque des objets du schéma courant ?

-- Interrogation de la vue du méta - schéma 'user\_segments ' depuis 'cabanac ' **select** segment\_name , tablespace\_name , bytes /1024/1024 Mo **from** user\_segments **order by** Mo **desc** , segment\_name ;

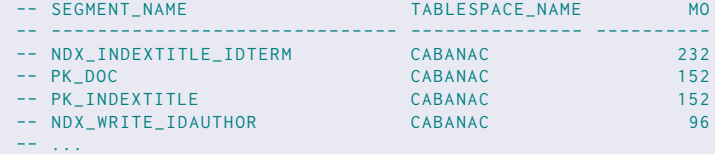

# Méta-schéma (2/4)

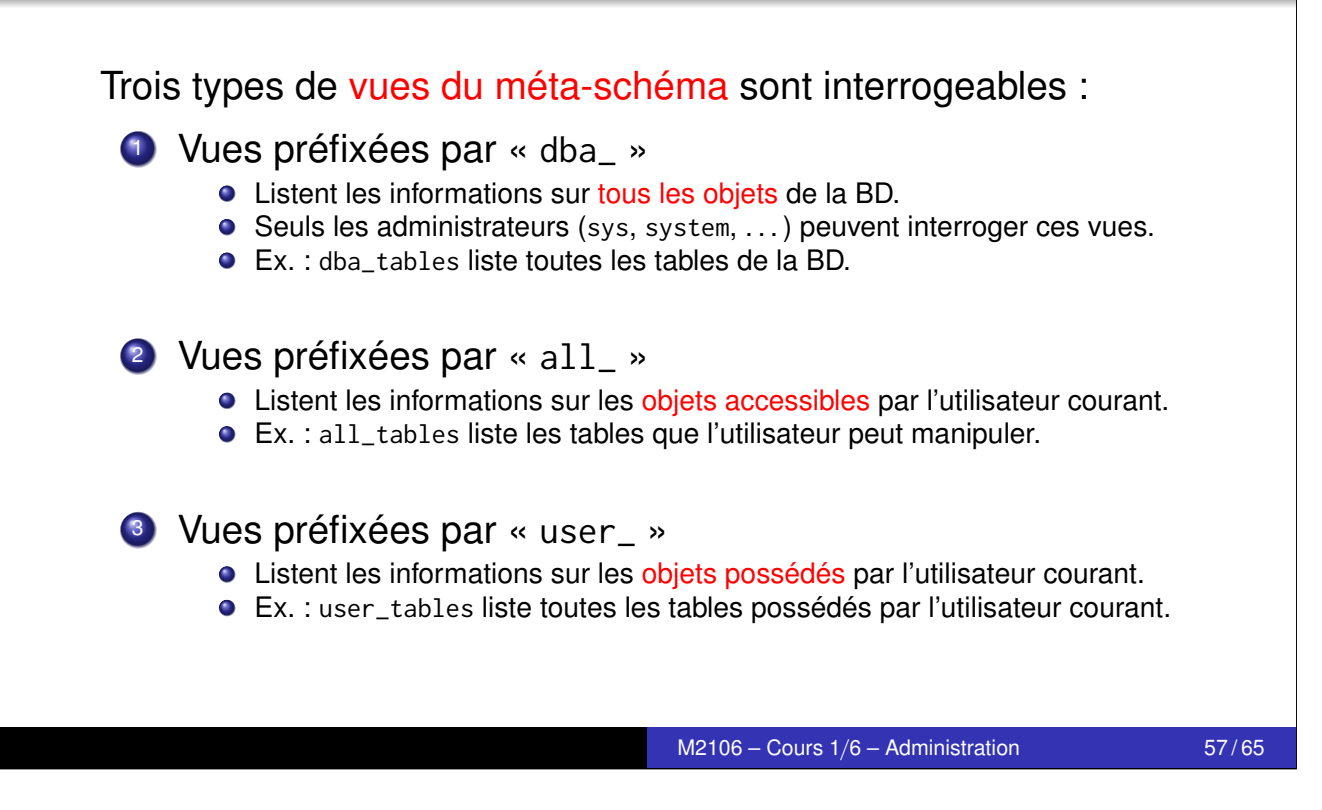

Rappels sur le modèle relationnel et SQL Les SGBD : systèmes de gestion de bases de données Notions d'administration Oracle Références bibliographiques

### Méta-schéma (3/4) Quelques vues du méta-schéma relatives aux **utilisateurs et à leurs objets**

La vue dict liste toutes les vues du méta-schéma, dont :

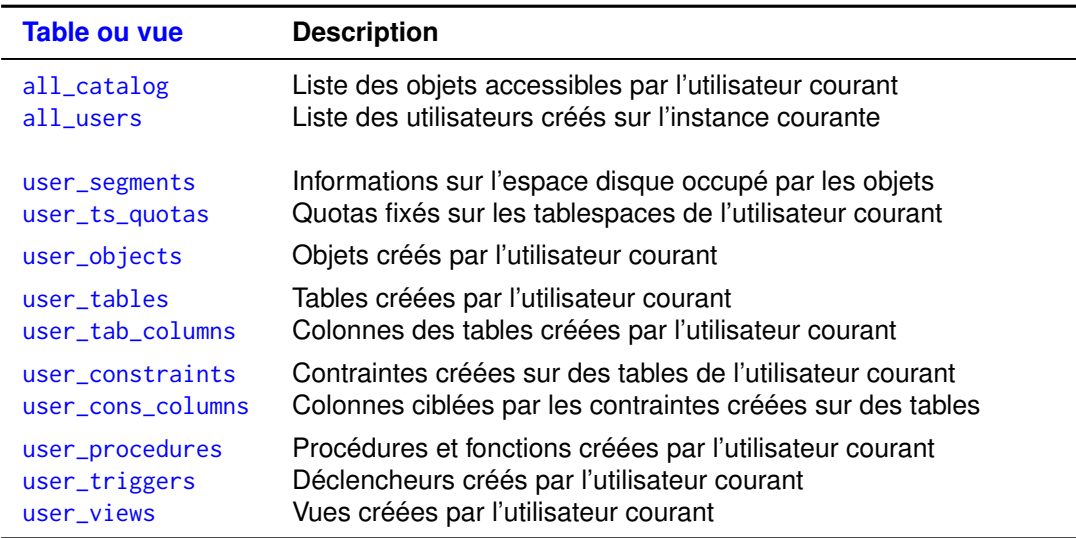

### Méta-schéma (4/4) Quelques vues du méta-schéma relatives aux **privilèges et rôles**

La vue dict liste toutes les vues du méta-schéma, dont :

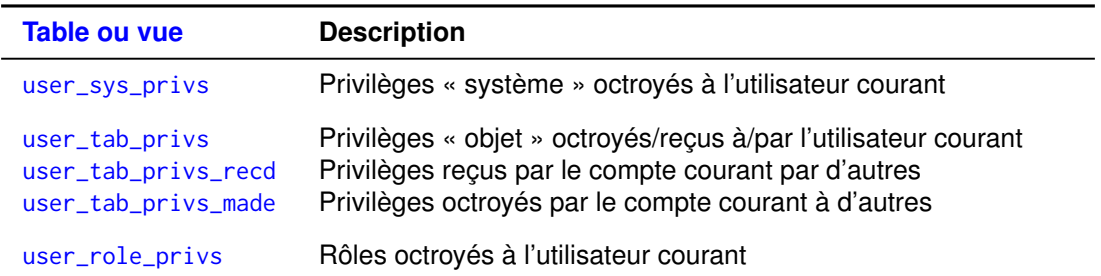

M2106 – Cours 1/6 – Administration 59/65

Rappels sur le modèle relationnel et SQL Les SGBD : systèmes de gestion de bases de données Notions d'administration Oracle Références bibliographiques

## Références bibliographiques

<span id="page-24-0"></span> $\triangle$  [Comme tou](#page-24-0)t enseignement de première année à l'université, ce cours en 6 séances n'est qu'un aperçu parcellaire de l'administration et de la programmation des bases de données.

Complétez cet enseignement par des lectures et de la pratique!

Les SGBD : systèmes de gestion de bases de données Notions d'administration Oracle Références bibliographiques

#### Références bibliographiques Documentation en ligne d'Oracle

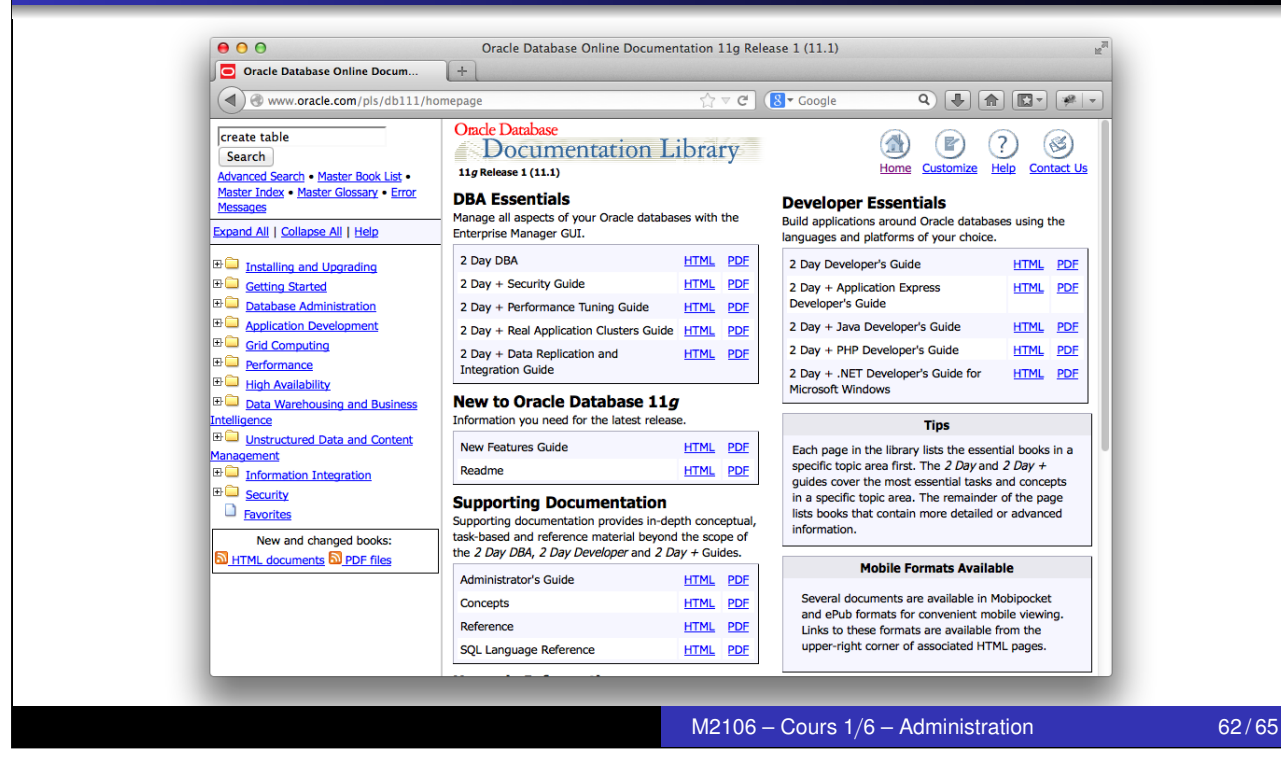

#### Rappels sur le modèle relationnel et SQL

Les SGBD : systèmes de gestion de bases de données Notions d'administration Oracle

Références bibliographiques

### Références bibliographiques

Lecture des diagrammes syntaxiques de la documentation en ligne d'Oracle

#### **[Définitions](#page-2-0)**

[Un diagramme sy](#page-16-0)ntaxique est une représentation graphique de la grammaire [d'un langage](#page-24-0) de programmation (cf. cours de théorie des langages). i

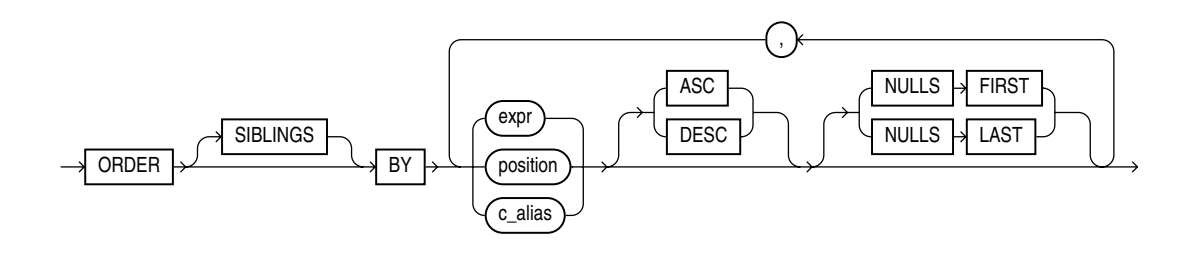

-- Exemples d' instructions 'order by ' valides **order by** nom **order siblings by** nom **asc order siblings by** 1 , nom **desc** , 3 **asc nulls last**

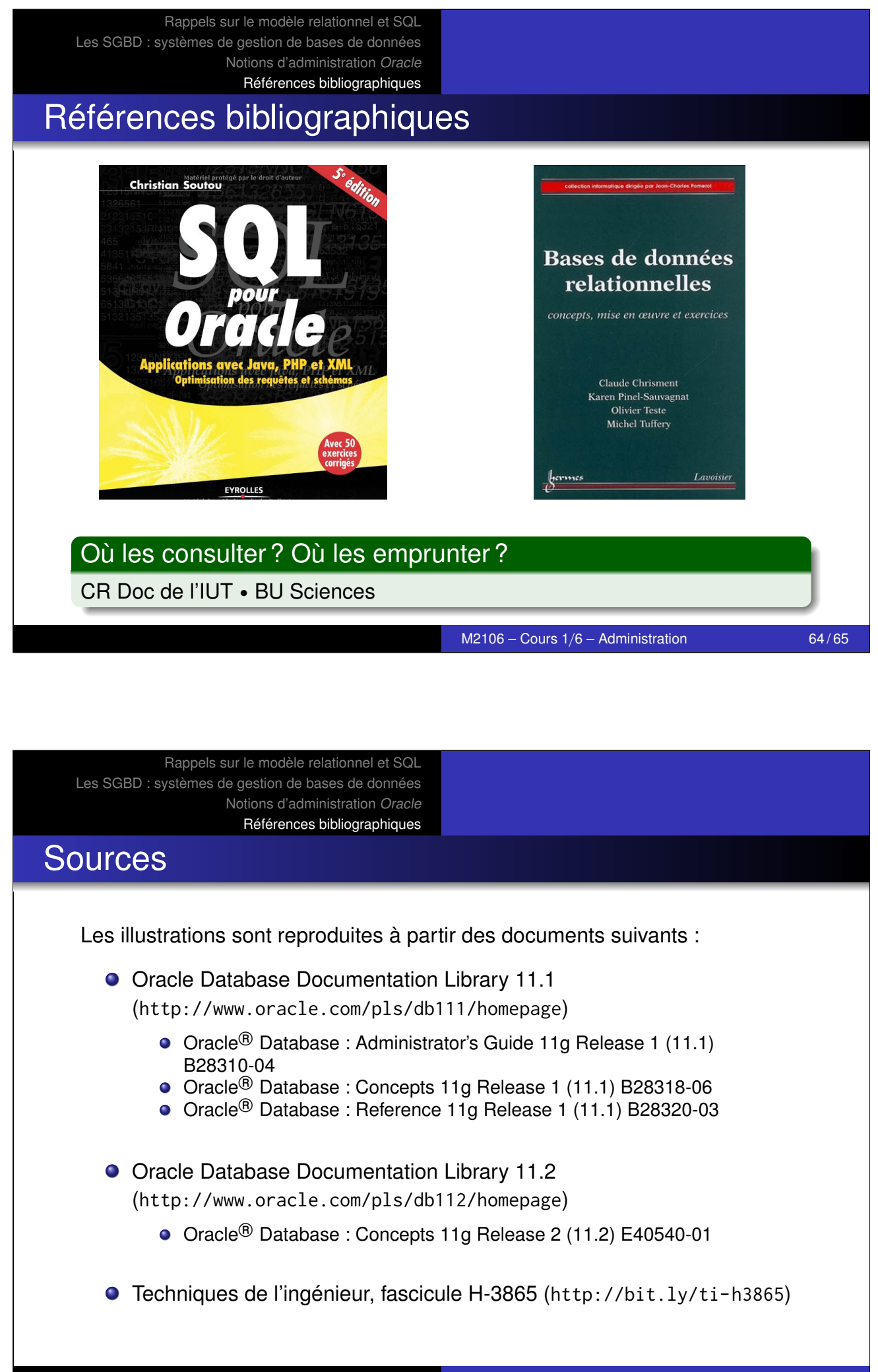